# MATRAKS BİLGİ DAĞITIM HİZMETLERİ

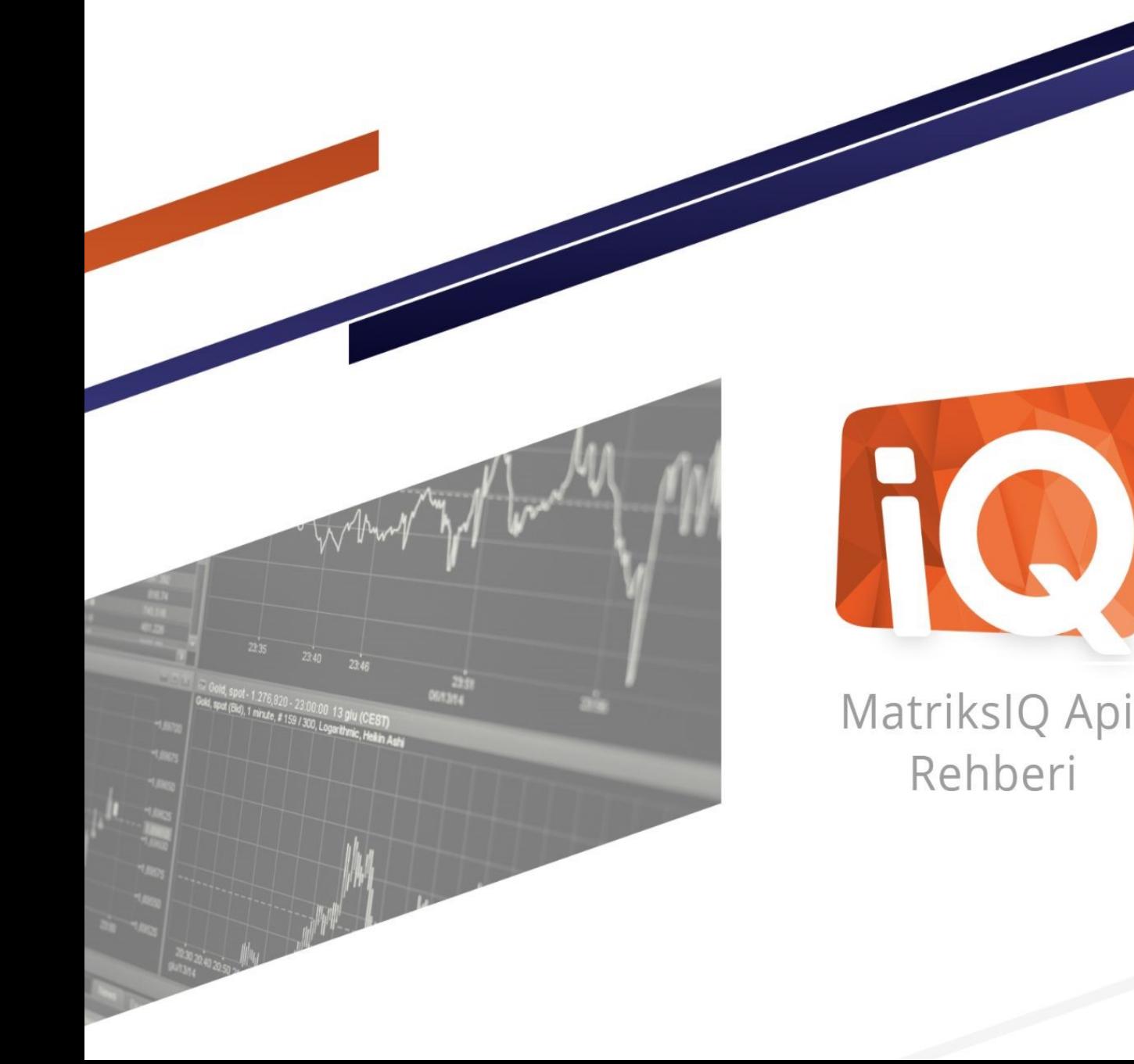

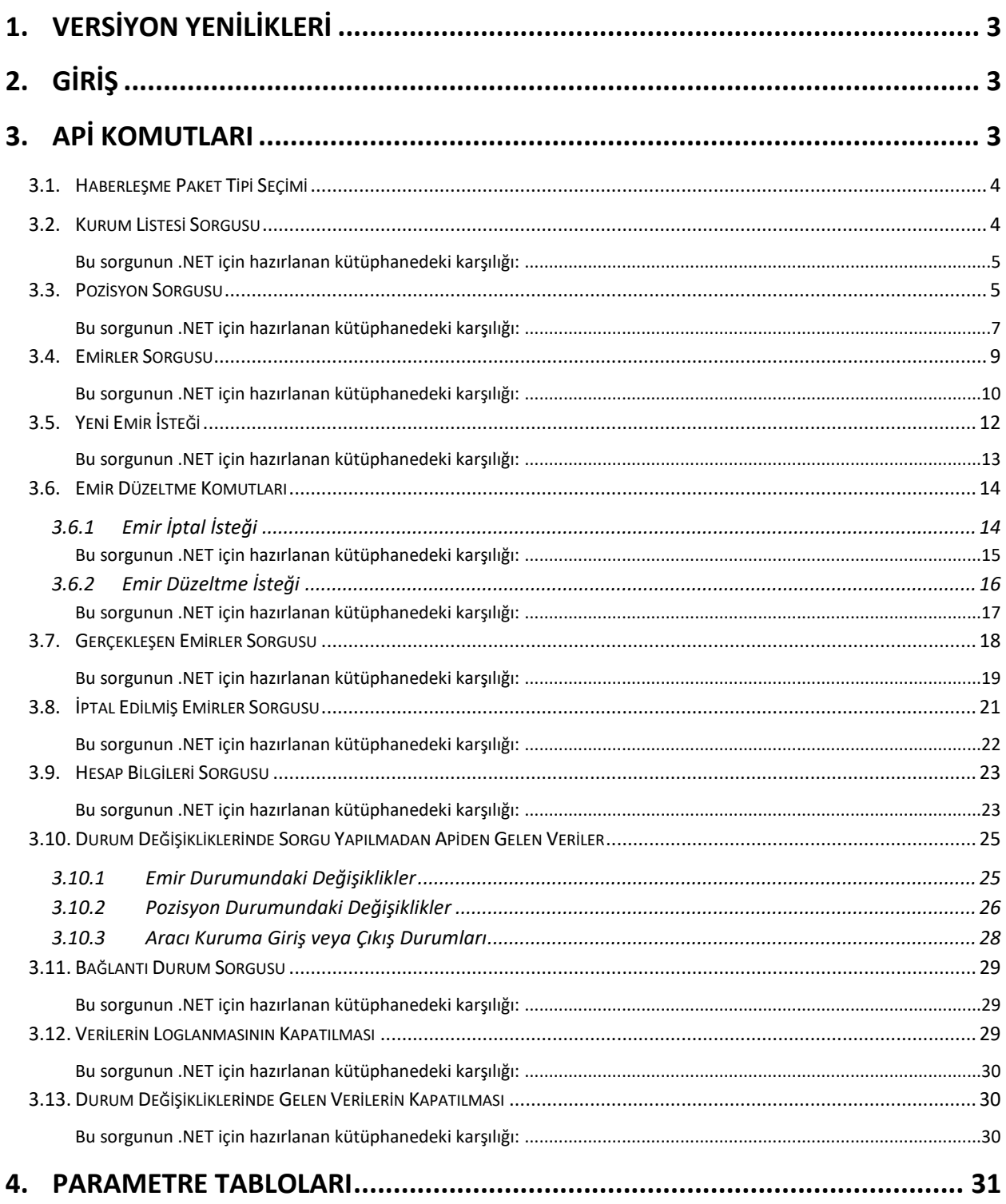

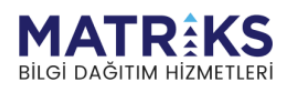

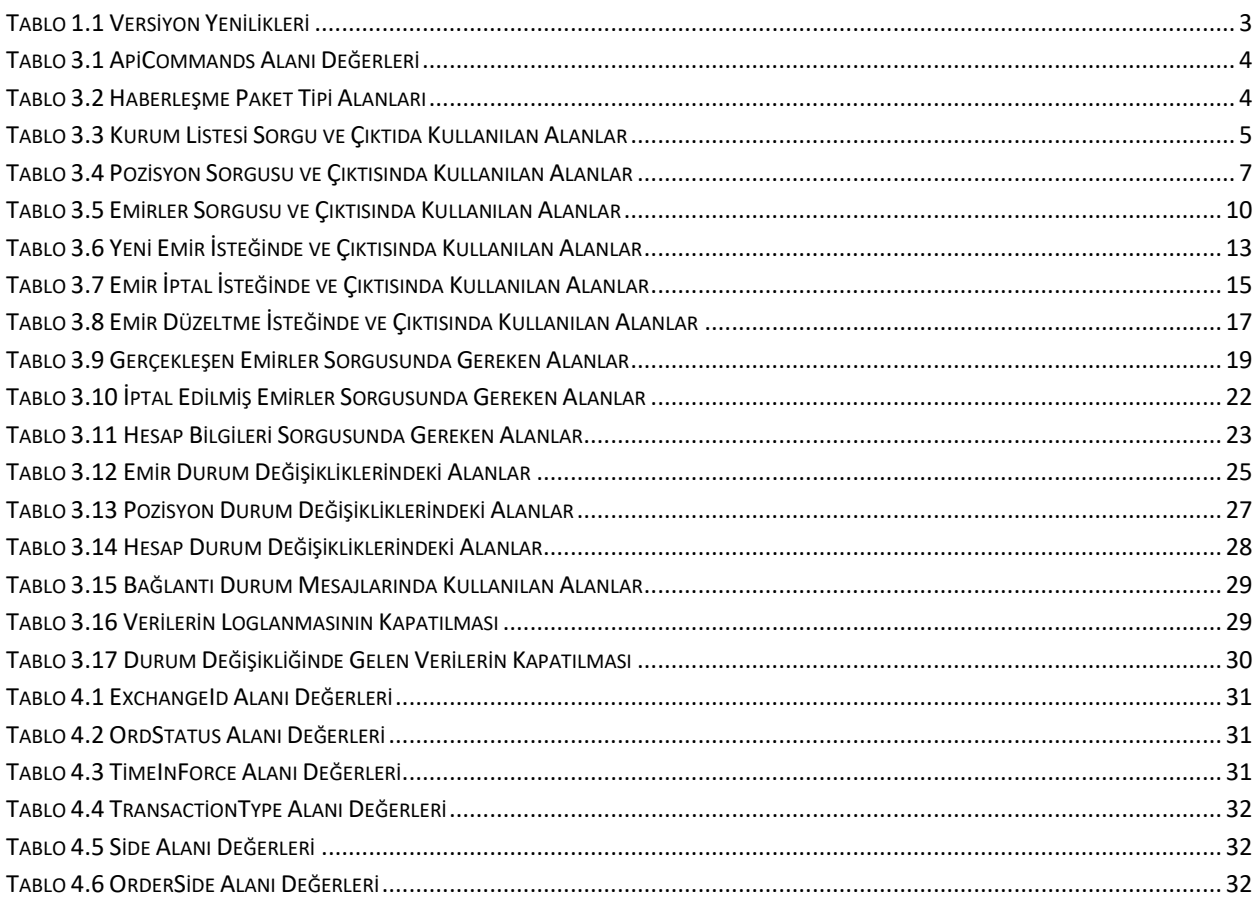

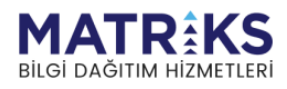

# <span id="page-3-0"></span>**1. Versiyon Yenilikleri**

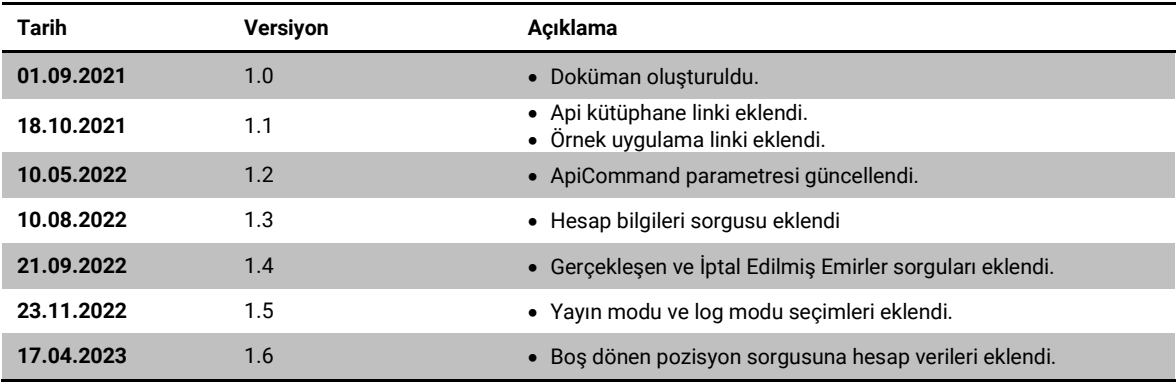

**Tablo 1.1 Versiyon Yenilikleri**

# <span id="page-3-3"></span><span id="page-3-1"></span>**2. Giriş**

MatriksIQ Apisi ile farklı yazılım dillerinde hazırladığınız sistemlerde portföyünüzdeki pozisyonları takip edebilir, emir gönderebilir, gönderdiğiniz emirler üzerinde düzeltme işlemleri yapabilirsiniz. Bu özellikleri .NET dilini kullandığınız sistemlerde kolayca kullanmak için aşağıdaki kütüphaneyi kullanabilirsiniz. Diğer diller için json formatıyla haberleşme sağlanmalıdır. Daha detaylı bilgi için **[Api Komutlarını](#page-3-2)** inceleyebilirsiniz.

- Api kütüphane linki: [www.nuget.org/packages/MatriksIQ.ApiClient](http://www.nuget.org/packages/MatriksIQ.ApiClient)
	- ❖ Nuget .NET komutu: **Install-Package MatriksIQ.ApiClient -Version 1.0.0.2**

Apinin işlevlerinin nasıl çalıştığını anlamak için kütüphanenin kaynak kodlarını ve .NET de hazırladığımız örnek uygulamayı inceleyebilirsiniz.

• Kütüphane kaynak kodları:

[github.com/MatriksIQ/ApiClient](https://github.com/MatriksIQ/ApiClient)

• Örnek uygulama: [github.com/MatriksIQ/ClientDemoApp](https://github.com/MatriksIQ/ClientDemoApp)

# <span id="page-3-2"></span>**3. Api Komutları**

Api komutları, MatriksIQ ile soket bağlantısı kurularak portföy yönetimi sağlayan yardımcı arabirimdir. İlgili lisans aktif edildiğinde ve **"18890"** portuna soket bağlantısı sağlandığında api gelen mesajları dinlemeye başlar. Api komutları kullanılarak MatriksIQ'da giriş yapılan hesaplara dair bilgiler okunabilir, bu bilgiler sayesinde emirler verilebilir veya düzeltme işlemleri gerçekleştirilebilir. Bu komutların çalıştırılabilmesi için tanımlayıcı ApiCommands parametresine ihtiyaç vardır.

ApiCommands, MatrisksIQ'ya gönderilen paketlerin ya da MatriksIQ'dan dönen paketlerin hangi işlem için gittiğini belirten parametrelerdir. MatriksIQ bağlantıdan gelen paketleri bu parametreye göre işleme sokar. Eğer gönderilen paketle ApiCommands parametresi uyumsuzsa herhangi bir işlemde bulunamaz.

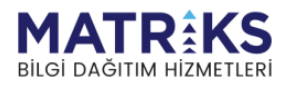

**Not: .NET dili için hazırlanan kütüphanenin barındırdığı fonksiyonlarda ApiCommands parametresine ihtiyaç olmayacaktır.**

| Key          | Kod                           | Acıklama                                                      |
|--------------|-------------------------------|---------------------------------------------------------------|
| $\bf{0}$     | ListAccounts                  | Kurum listesi sorgu parametresi                               |
|              | ListPositions                 | Pozisyon sorgu parametresi                                    |
| $\mathbf{2}$ | <b>ListOrders</b>             | Emirler sorgu parametresi                                     |
| 3            | <b>NewOrder</b>               | Yeni emir sorgu parametresi                                   |
| 4            | CancelOrder                   | Emir iptal sorgu parametresi                                  |
| 5            | EditOrder                     | Emir düzeltme sorgu parametresi                               |
| 6            | SendKeepAlive                 | Bağlantı durum sorgu parametresi                              |
| 7            | SendAccountInformationRequest | Hesap bilgileri sorgu parametresi                             |
| 8            | <b>RequestFilledOrders</b>    | Gerçekleşen emirler sorgu parametresi                         |
| 9            | RequestCanceledOrders         | Iptal edilmiş emirler sorgu parametresi                       |
| 10           | ChangeLoggingMode             | Sorgu ve yanıtların loglanması seçimi                         |
| 11           | ChangeBroadcastMode           | Apiden gelen otomatik yanıtları almak/almamak için kullanılır |

<span id="page-4-4"></span>ApiCommands(int) parametresinin seçilecek işleme göre alması gereken değerleri:

<span id="page-4-2"></span>**Tablo 3.1 ApiCommands Alanı Değerleri**

# <span id="page-4-0"></span>**3.1. Haberleşme Paket Tipi Seçimi**

Api üzerinden bir istekte bulunmadan önce soket mesajlaşma tipinin seçilmesi gerekmektedir. Seçilecek mesajlaşma tipine göre MatriksIQ'ya gönderilmesi gereken değere aşağıdaki tablodan bakabilirsiniz.

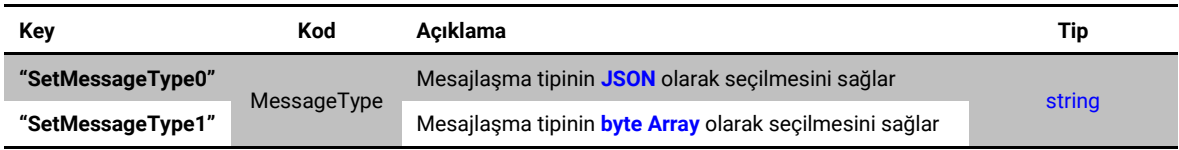

<span id="page-4-3"></span>**Tablo 3.2 Haberleşme Paket Tipi Alanları**

Herhangi bir json paketinin sonuna char(**11**) karakteri eklenmelidir. Bu MatriksIQ'ya paketin bittiğini ve işleme hazır olduğunu belirtir.

# <span id="page-4-1"></span>**3.2. Kurum Listesi Sorgusu**

MatriksIQ'ya Api üzerinden bağlantı sağlandıktan sonra giriş yapılmış kurumları listelemek için yapılacak sorgudur.

Sorgu için ApiCommands parametresi 0 geçilir. Sorgunun cevabında o anda MatriksIQ'dan giriş yapılmış bütün kurumlar bilgileri "Accounts" nesnesi içerisinde dönülür. Aşağıdaki tablodan sorgu için gereken alanların ve sorgunun cevabındaki alanların tanımlarına bakabilirsiniz.

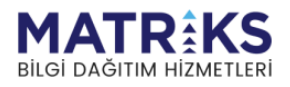

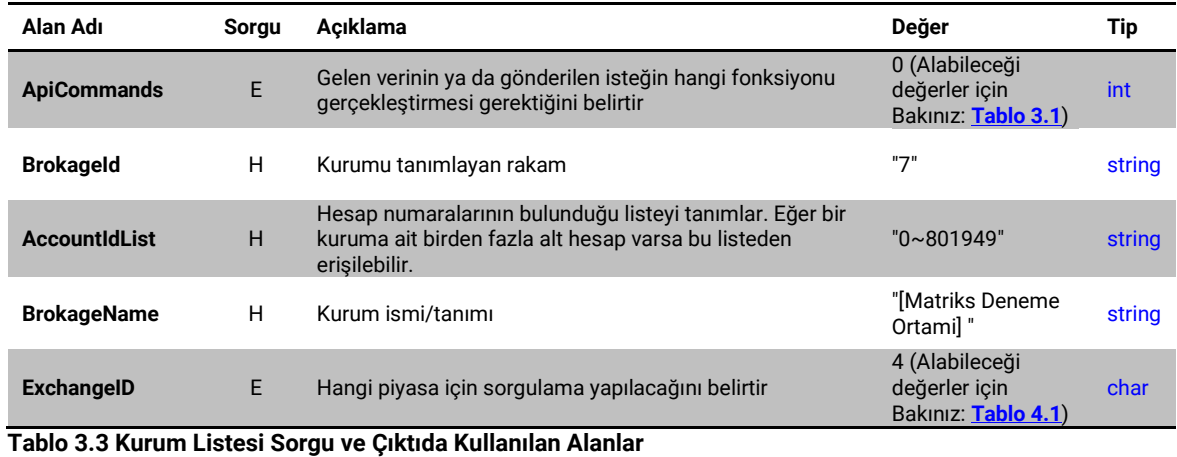

**Bu sorgunun .NET için hazırlanan kütüphanedeki karşılığı:**

<span id="page-5-2"></span><span id="page-5-0"></span>• **RequestAccounts**(): Bu fonksiyon çalıştırıldığında MatriksIQ'da giriş yapılmış bütün kurumlar cevap olarak apiden döner.

#### **Örnek Sorgu:**

```
{
   "ApiCommands": 0
}
```
# **Örnek Çıktı:**

```
{
   "Accounts": [
     {
       "BrokageId": "7",
       "BrokageName": "[Matriks Deneme Ortami] ",
       "AccountIdList": [
\overline{\mathcal{L}} "AccountId": "0~803472",
            "ExchangeId": 4
         },
          {
            "AccountId": "0~803472",
            "ExchangeId": 9
 }
       ]
     }
   ],
   "ApiCommands": 0
}
```
**Not : Accounts objesi BrokageId'ye göre benzersiz olarak gelir. Eğer birden fazla aracı kuruma giriş yapılmışsa birden fazla obje döner.**

# <span id="page-5-1"></span>**3.3. Pozisyon Sorgusu**

MatriksIQ'da giriş yapılmış kurumların sorgusu tamamlandıktan sonra gelen cevapta görünen hesaplardan birinin pozisyonlarına erişmek için yapılacak sorgudur.

Kurum sorgusunun cevabında gelen, seçeceğiniz bir kurumun parametreleri ile birlikte ApiCommands parametresi 1 geçilerek sorgu gerçekleştirilir. Sorgunun cevabında seçili kuruma ait tüm pozisyonlar "PositionResponseList" nesnesi içerisinde dönülür.

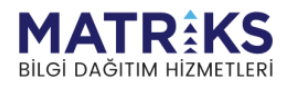

Aşağıdaki tablodan sorgu için gereken alanların ve sorgunun cevabındaki alanların tanımlarına bakabilirsiniz.

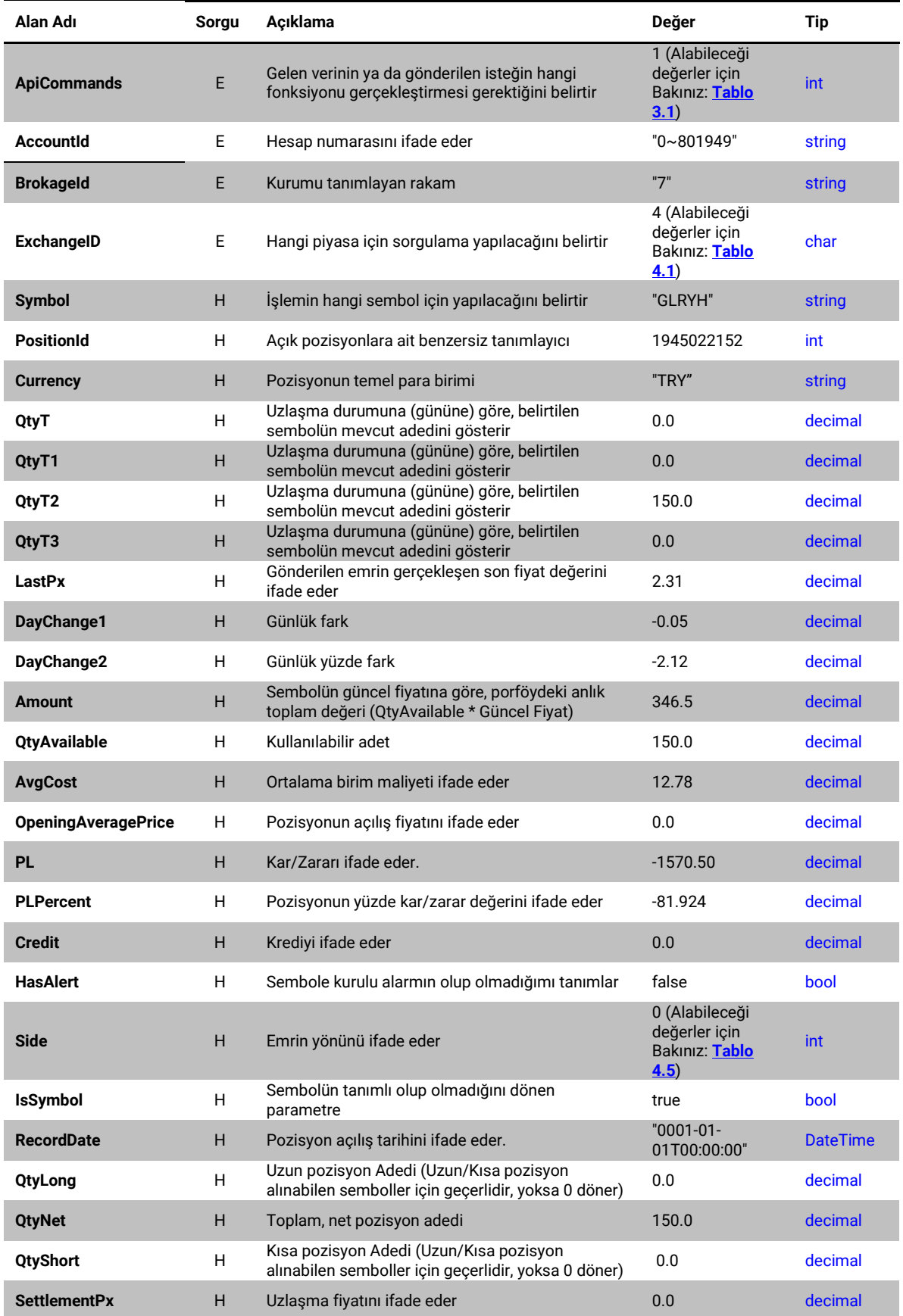

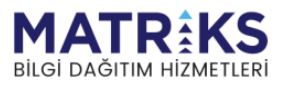

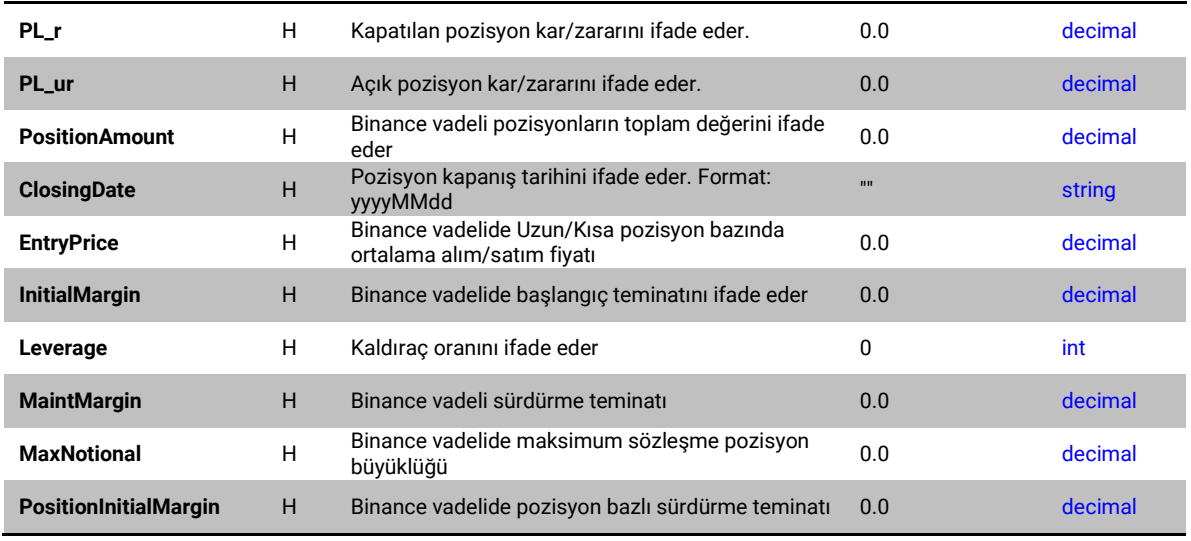

```
Tablo 3.4 Pozisyon Sorgusu ve Çıktısında Kullanılan Alanlar
```
**Bu sorgunun .NET için hazırlanan kütüphanedeki karşılığı:**

• **RequestPositions** (string brokageId, string accountId, int exchangeId): Bu fonksiyon çalıştırıldığında parametrelerle tanımlanan kuruma ait pozisyonlar cevap olarak apiden döner.

#### **Örnek Sorgu:**

```
{
   "BrokageId": "7",
   "AccountId": "0~801949",
   "ExchangeId": 4,
   "ApiCommands": 1
}
```

```
{
  "BrokageId": "7",
  "AccountId": "0~801949",
   "ExchangeId": 4,
   "PositionResponseList": [
    {
       "BrokageId": "7",
       "AccountId": "0~802115",
       "Symbol": "GLRYH",
       "PositionId": 1945022152,
       "Currency": "TRY",
       "QtyT": 0.0,
       "QtyT1": 0.0,
       "QtyT2": 150.0,
       "QtyT3": 0.0,
       "QtyTFormatted": "0",
       "QtyT1Formatted": "0",
       "QtyT2Formatted": "150",
       "QtyT3Formatted": "0",
       "LastPx": 2.31,
       "DayChange1": -0.05,
       "DayChange2": -2.12,
       "LastPxFormatted": "2.31",
       "Amount": 346.5,
       "AmountFormatted": "346.50",
       "QtyAvailable": 150.0,
```
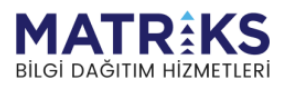

```
 "AvgCost": 12.78,
   "AvgCostFormatted": "12.780",
   "OpeningAveragePrice": 0.0,
   "PL": -1570.50,
   "PLFormatted": "-1,570.50",
   "PLPercent": -81.92488262910798122065727700,
   "Credit": 0.0,
   "RemovePosition": false,
   "IsTpsl": false,
   "IsTradingSl": false,
   "HasAlert": false,
   "Side": 0,
   "IsSymbol": true,
   "ExchangeID": 4,
   "IsSelected": false,
   "RecordDate": "0001-01-01T00:00:00",
   "SideDescription": null,
   "QtyLong": 0.0,
   "QtyShort": 0.0,
   "QtyNet": 150.0,
   "SettlementPx": 0.0,
   "PL_ur": 0.0,
  "PL<sup>-r</sup>": 0.0,
   "TotalPosition": 0.0,
   "NetTotal": 0.0,
   "QtyAvailableFormatted": "150",
   "PLBridge": 0.0,
   "PriceBridge": 2.31,
   "PLPercentBridge": 0.0,
   "OpeningAveragePriceString": null,
   "PositionAmount": 0.0,
   "PositionAmountFormatted": null,
   "CompromisePrice": null,
   "CompromisePriceFormatted": null,
   "ClosingDate": "",
   "EntryPrice": 0.0,
   "InitialMargin": 0.0,
   "Isolated": false,
   "Leverage": 0,
   "MaintMargin": 0.0,
   "MaxNotional": 0.0,
   "OpenOrderInitialMargin": 0.0,
   "PositionInitialMargin": 0.0,
   "ApiCommands": 0
 },
 {
   "BrokageId": "7",
   "AccountId": "0~802115",
   "Symbol": "OTKAR",
   "PositionId": -864406685,
   "Currency": "TRY",
   "QtyT": 0.0,
   "QtyT1": 0.0,
   "QtyT2": 50.0,
   "QtyT3": 0.0,
   "QtyTFormatted": "0",
   "QtyT1Formatted": "0",
   "QtyT2Formatted": "50",
   "QtyT3Formatted": "0",
   "LastPx": 322.7,
   "DayChange1": -2.3,
   "DayChange2": -0.71,
   "LastPxFormatted": "322.70",
   "Amount": 16135.0,
   "AmountFormatted": "16,135.00",
   "QtyAvailable": 50.0,
   "AvgCost": 280.8,
   "AvgCostFormatted": "280.800",
```
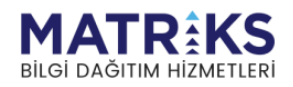

```
 "OpeningAveragePrice": 0.0,
     "PL": 2095.0,
     "PLFormatted": "2,095.00",
     "PLPercent": 14.921652421652421652421652420,
     "Credit": 0.0,
     "RemovePosition": false,
     "IsTpsl": false,
     "IsTradingSl": false,
     "HasAlert": false,
     "Side": 0,
     "IsSymbol": true,
     "ExchangeID": 4,
     "IsSelected": false,
     "RecordDate": "0001-01-01T00:00:00",
     "SideDescription": null,
     "QtyLong": 0.0,
     "QtyShort": 0.0,
     "QtyNet": 50.0,
     "SettlementPx": 0.0,
     "PL_ur": 0.0,
    "PL<sup>-r</sup>": 0.0,
     "TotalPosition": 0.0,
     "NetTotal": 0.0,
     "QtyAvailableFormatted": "50",
     "PLBridge": 0.0,
     "PriceBridge": 322.7,
     "PLPercentBridge": 0.0,
     "OpeningAveragePriceString": null,
     "PositionAmount": 0.0,
     "PositionAmountFormatted": null,
     "CompromisePrice": null,
     "CompromisePriceFormatted": null,
     "ClosingDate": "",
     "EntryPrice": 0.0,
     "InitialMargin": 0.0,
     "Isolated": false,
     "Leverage": 0,
     "MaintMargin": 0.0,
     "MaxNotional": 0.0,
     "OpenOrderInitialMargin": 0.0,
     "PositionInitialMargin": 0.0,
     "ApiCommands": 0
  }
 ],
 "ApiCommands": 1
```
# <span id="page-9-0"></span>**3.4. Emirler Sorgusu**

}

MatriksIQ'da giriş yapılmış kurumların sorgusu tamamlandıktan sonra gelen cevapta görünen hesaplardan birinin emirlerine erişmek için yapılacak sorgudur.

Kurum sorgusunun cevabında gelen, seçeceğiniz bir kurumun parametreleri ile birlikte ApiCommands parametresi 2 geçilerek sorgu gerçekleştirilir. Sorgunun cevabında seçili kuruma ait tüm emirler "OrderApiModels" nesnesi içerisinde dönülür. Aşağıdaki tablodan sorgu için gereken alanların ve sorgunun cevabındaki alanların tanımlarına bakabilirsiniz.

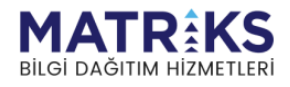

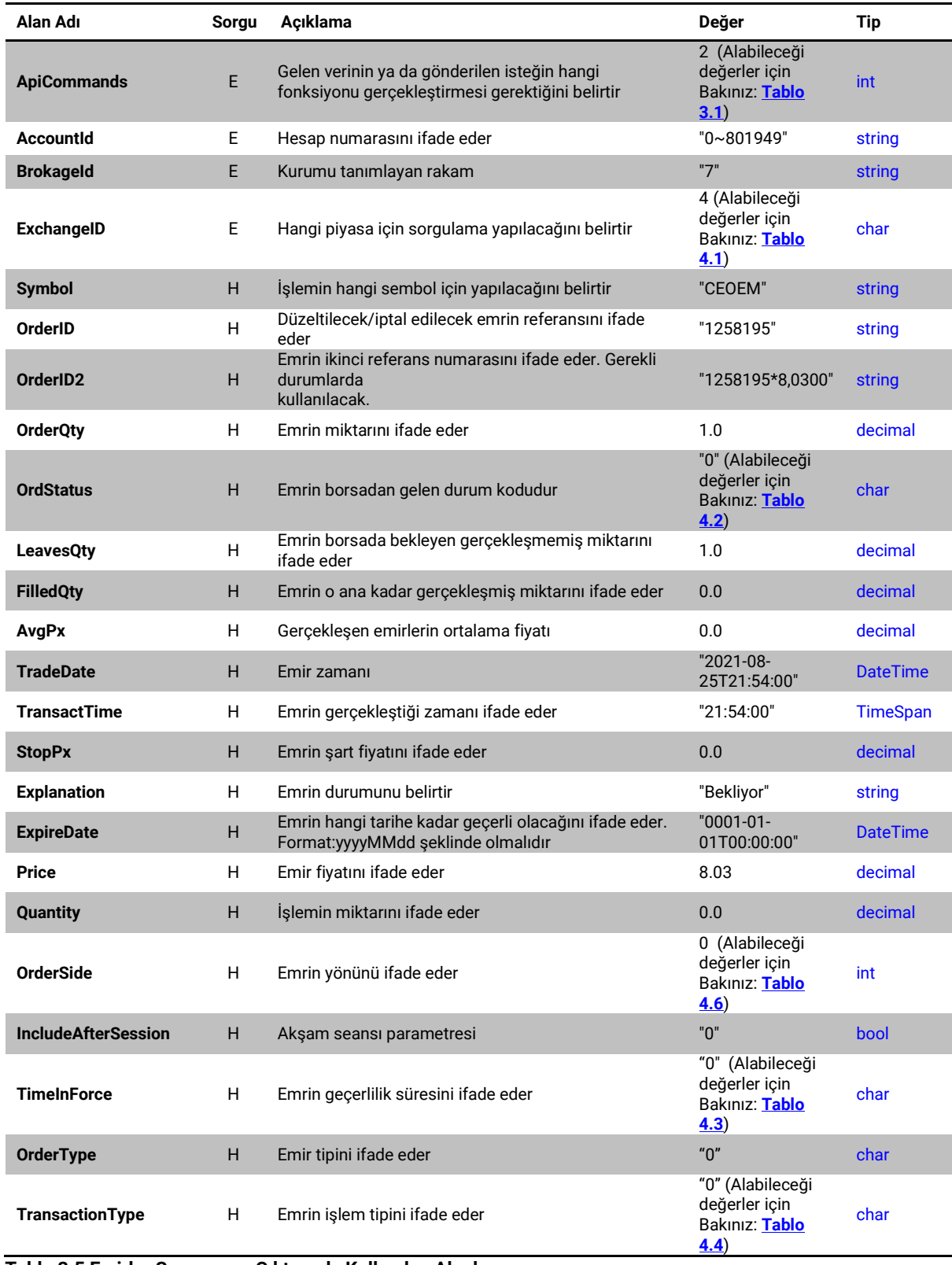

<span id="page-10-1"></span><span id="page-10-0"></span>**Tablo 3.5 Emirler Sorgusu ve Çıktısında Kullanılan Alanlar**

**Bu sorgunun .NET için hazırlanan kütüphanedeki karşılığı:**

• **RequestWaitingOrders**(string accountId, string brokageId, int exchangeId): Bu fonksiyon çalıştırıldığında parametrelerle tanımlanan kuruma ait emirler cevap olarak apiden döner.

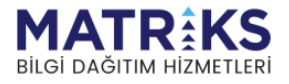

**Örnek Sorgu:**

```
{
  "BrokageId": "7",
 "AccountId": "0~801949",
 "ExchangeId ": 4
   "ApiCommands": 2
}
```
# **Örnek Çıktı:**

{

```
 "BrokageId": "7",
  "AccountId": "0~801949",
   "ExchangeId ": 0
   "OrderApiModels": [
    {
 "Symbol": "CEOEM",
 "OrderID": "1258195",
      "OrderID2": "1258195*8,0300",
      "OrderQty": 1.0,
      "OrdStatus": "0",
      "LeavesQty": 1.0,
      "FilledQty": 0.0,
 "AvgPx": 0.0,
 "TradeDate": "2021-08-25T21:54:00",
      "TransactTime": "21:54:00",
      "StopPx": 0.0,
      "Explanation": "Bekliyor",
      "ExpireDate": "0001-01-01T00:00:00",
      "Price": 8.03,
      "Quantity": 0.0,
      "OrderSide": 0,
      "IncludeAfterSession": false,
      "TimeInForce": "0",
      "OrderType": "\u0000",
      "TransactionType": "\u0000",
 "AccountId": "0~801949",
 "BrokageId": "7",
      "ApiCommands": 0
    },
    {
 "Symbol": "GARAN",
 "OrderID": "1258196",
      "OrderID2": "1258196*9,4700",
      "OrderQty": 1.0,
      "OrdStatus": "0",
      "LeavesQty": 1.0,
      "FilledQty": 0.0,
      "AvgPx": 0.0,
      "TradeDate": "2021-08-25T21:59:00",
      "TransactTime": "21:59:00",
 "StopPx": 0.0,
 "Explanation": "Bekliyor",
 "ExpireDate": "0001-01-01T00:00:00",
      "Price": 9.47,
      "Quantity": 0.0,
      "OrderSide": 0,
      "IncludeAfterSession": false,
      "TimeInForce": "0",
      "OrderType": "\u0000",
      "TransactionType": "\u0000",
      "AccountId": "0~801949",
      "BrokageId": "7",
      "ApiCommands": 0
    },
     {
```
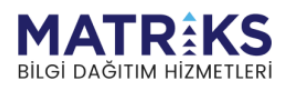

```
 "Symbol": "GARAN",
       "OrderID": "1258246",
       "OrderID2": "1258246*9,4700",
       "OrderQty": 1.0,
       "OrdStatus": "0",
       "LeavesQty": 1.0,
       "FilledQty": 0.0,
       "AvgPx": 0.0,
       "TradeDate": "2021-08-26T13:07:00",
       "TransactTime": "13:07:00",
       "StopPx": 0.0,
       "Explanation": "Bekliyor",
       "ExpireDate": "0001-01-01T00:00:00",
       "Price": 9.47,
       "Quantity": 0.0,
       "OrderSide": 0,
       "IncludeAfterSession": false,
       "TimeInForce": "0",
       "OrderType": "\u0000",
       "TransactionType": "\u0000",
       "AccountId": "0~801949",
      "BrokageId": "7",
       "ApiCommands": 0
    },
     {
 "Symbol": "GARAN",
 "OrderID": "1258247",
       "OrderID2": "1258247*9,4700",
       "OrderQty": 9.0,
       "OrdStatus": "0",
       "LeavesQty": 9.0,
       "FilledQty": 0.0,
       "AvgPx": 0.0,
       "TradeDate": "2021-08-26T13:08:00",
       "TransactTime": "13:08:00",
       "StopPx": 0.0,
       "Explanation": "Bekliyor",
       "ExpireDate": "0001-01-01T00:00:00",
       "Price": 9.47,
       "Quantity": 0.0,
       "OrderSide": 0,
       "IncludeAfterSession": false,
       "TimeInForce": "0",
       "OrderType": "\u0000",
       "TransactionType": "\u0000",
       "AccountId": "0~801949",
       "BrokageId": "7",
       "ApiCommands": 0
    }
  ],
   "ApiCommands": 2
```
# <span id="page-12-0"></span>**3.5. Yeni Emir İsteği**

}

MatriksIQ'da giriş yapılmış kurumlara emir gönderimi sağlayan sorgudur. Bu sorgu için ApiCommands parametresi 3 geçilmelidir. Aşağıdaki tablodan sorgu için gereken alanların ve sorgunun cevabındaki alanların tanımlarına bakabilirsiniz.

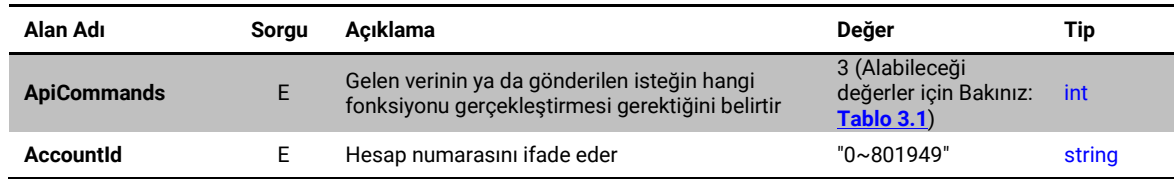

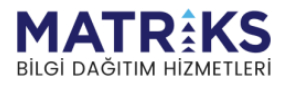

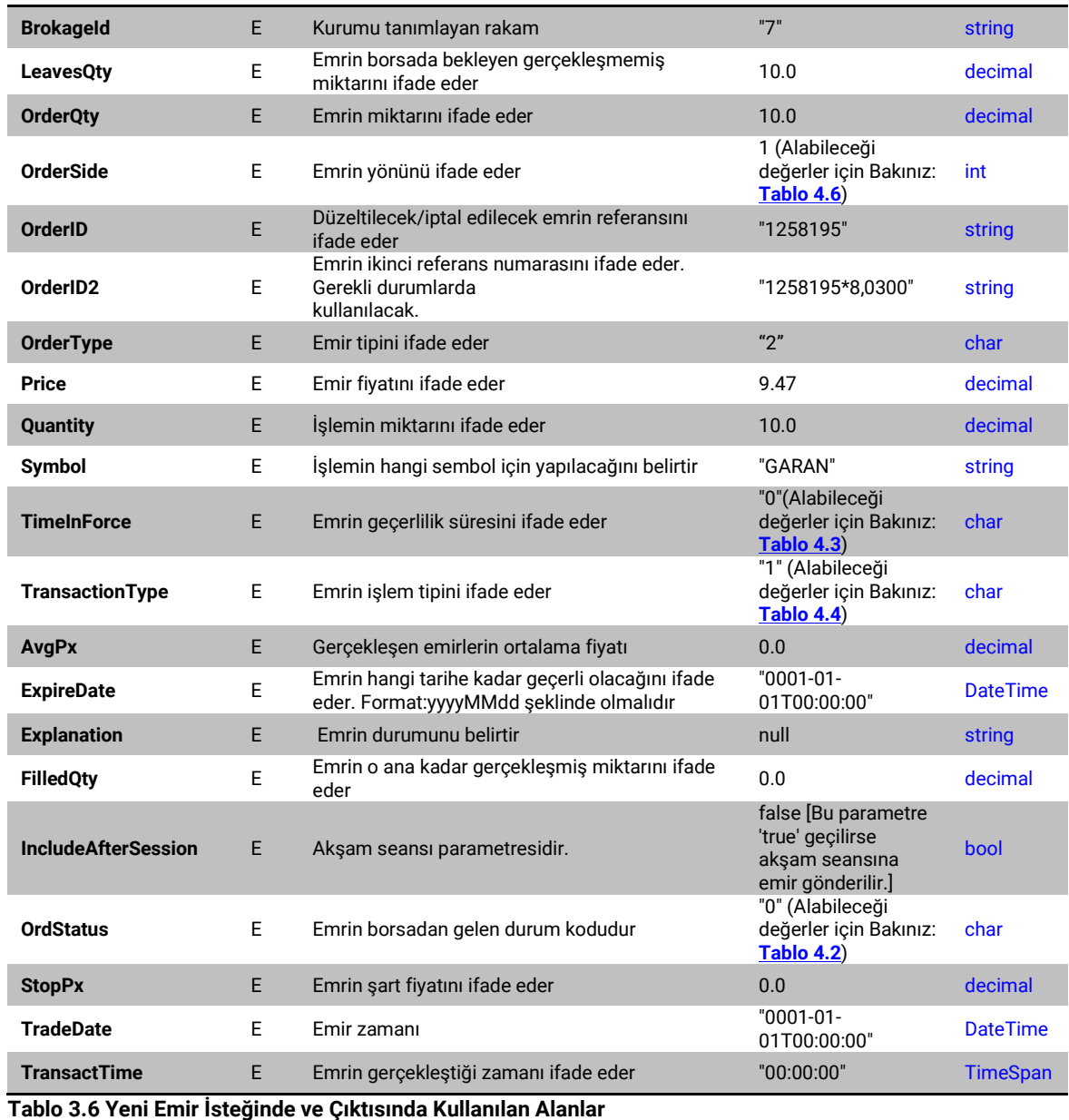

# **Bu sorgunun .NET için hazırlanan kütüphanedeki karşılığı:**

- <span id="page-13-1"></span><span id="page-13-0"></span>• **SendNewOrder**(OrderRequest orderRequest): Bu fonksiyon çalıştırıldığında OrderRequest sınıfıyla tanımlanan alanlar MatriksIQ üzerinden kurumlara emir olarak iletilir.
- Bu fonksiyonun çalıştırılabilmesi için OrderRequest sınıfından oluşturulmuş bir nesneye ihtiyaç vardır. OrderRequest sınıfından bir nesne oluşturabilmek için tabloda belirtilen sorgu için gerekli alanların bu sınıfın yapıcı fonksiyonuna geçirilmesi gerekmektedir.

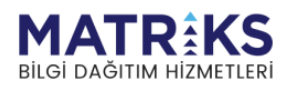

#### **Örnek Sorgu:**

{

```
 "OrderSide": 1,
 "OrderID": null,
 "OrderID2": null,
 "OrderQty": 10.0,
 "OrdStatus": "0",
 "LeavesQty": 10.0,
 "FilledQty": 0.0,
 "AvgPx": 0.0,
 "TradeDate": "0001-01-01T00:00:00",
 "TransactTime": "00:00:00",
 "StopPx": 0.0,
 "Explanation": null,
 "ExpireDate": "0001-01-01T00:00:00",
 "Symbol": "GARAN",
 "Price": 10.0,
 "Quantity": 10.0,
 "IncludeAfterSession": false,
 "TimeInForce": "0",
 "OrderType": "2",
 "TransactionType": "1",
 "AccountId": "0~801949",
 "BrokageId": "7",
 "ApiCommands": 3
```
# **Örnek Çıktı:**

}

```
{
  "Symbol": "GARAN",
  "OrderID": "1258247",
  "OrderID2": "1258247*9,4700",
  "OrderQty": 9.0,
  "OrdStatus": "\u0000",
  "LeavesQty": 9.0,
  "FilledQty": 0.0,
  "AvgPx": 0.0,
  "TradeDate": "0001-01-01T00:00:00",
  "TransactTime": "00:00:00",
  "StopPx": 0.0,
 "Explanation": null,
 "ExpireDate": "0001-01-01T00:00:00",
  "Price": 9.47,
  "Quantity": 9.0,
  "OrderSide": 0,
  "IncludeAfterSession": false,
  "TimeInForce": "0",
  "OrderType": "2",
  "TransactionType": "1",
  "AccountId": "0~801949",
  "BrokageId": "7",
  "ApiCommands": 3
}
```
#### <span id="page-14-1"></span><span id="page-14-0"></span>**3.6. Emir Düzeltme Komutları**

#### **3.6.1 Emir İptal İsteği**

MatriksIQ'da giriş yapılmış kurumlarda halihazırda bekleyen emirlerin iptali için gönderilen sorgudur. Bu sorgu için ApiCommands parametresi 4 geçilmelidir. Aşağıdaki tablodan sorgu için gereken alanların ve sorgunun cevabındaki alanların tanımlarına bakabilirsiniz.

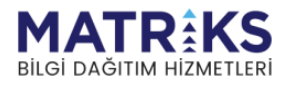

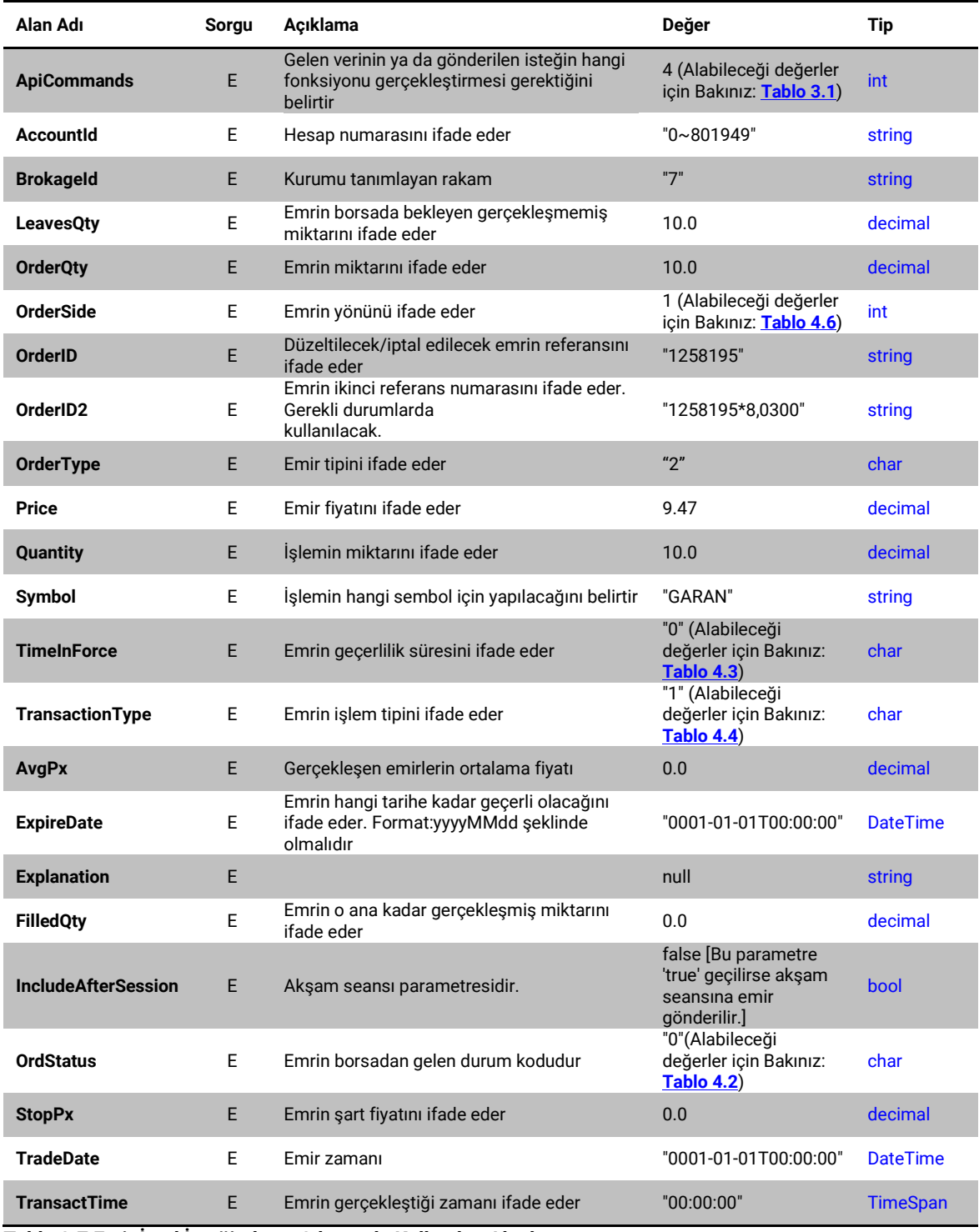

<span id="page-15-1"></span><span id="page-15-0"></span>**Tablo 3.7 Emir İptal İsteğinde ve Çıktısında Kullanılan Alanlar**

#### **Bu sorgunun .NET için hazırlanan kütüphanedeki karşılığı:**

- **SendCancelOrder**(OrderRequest orderRequest): Bu fonksiyon çalıştırıldığında OrderRequest sınıfında tanımlanan emir bilgilerine ait emrin iptalini gerçekleştirir.
- Bu fonksiyonun çalıştırılabilmesi için OrderRequest sınıfından oluşturulmuş bir nesneye ihtiyaç vardır. OrderRequest sınıfından bir nesne oluşturabilmek için

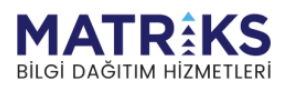

tabloda belirtilen sorgu için gerekli alanların bu sınıfın yapıcı fonksiyonuna geçirilmesi gerekmektedir.

#### **Örnek Sorgu:**

```
{
   "OrderSide": 1,
   "OrderID": "1260254",
   "OrderID2": "1260254*10,0000",
   "OrderQty": 0.0,
   "OrdStatus": "0",
   "LeavesQty": 9.0,
   "FilledQty": 0.0,
 "AvgPx": 0.0,
 "TradeDate": "0001-01-01T00:00:00",
   "TransactTime": "00:00:00",
   "StopPx": 0.0,
   "Explanation": null,
  "ExpireDate": "0001-01-01T00:00:00",
  "Symbol": "GARAN",
  "Price": 10.0,
   "Quantity": 9.0,
   "IncludeAfterSession": false,
   "TimeInForce": "0",
  "OrderType": "2",
  "TransactionType": "1",
  "AccountId": "0~801949",
  "BrokageId": "7",
   "ApiCommands": 4
}
```
# **Örnek Çıktı:**

```
{
 "Symbol": "GARAN",
 "OrderID": "1258254",
   "OrderID2": "1258254*9,4700",
   "OrderQty": 0.0,
   "OrdStatus": "\u0000",
   "LeavesQty": 8.0,
   "FilledQty": 0.0,
   "AvgPx": 0.0,
  "TradeDate": "0001-01-01T00:00:00",
  "TransactTime": "00:00:00",
  "StopPx": 0.0,
 "Explanation": null,
 "ExpireDate": "0001-01-01T00:00:00",
   "Price": 9.47,
   "Quantity": 8.0,
  "OrderSide": 0,
   "IncludeAfterSession": false,
   "TimeInForce": "0",
   "OrderType": "2",
  "TransactionType": "1",
  "AccountId": "0~801949",
  "BrokageId": "7",
   "ApiCommands": 4
}
```
# **3.6.2 Emir Düzeltme İsteği**

<span id="page-16-0"></span>MatriksIQ'da giriş yapılmış kurumlarda halihazırda bekleyen emirlerde düzeltme yapılmak istendiğinde kullanılacak sorgudur. Bu sorgu için ApiCommands parametresi 5 geçilmelidir. Aşağıdaki tablodan sorgu için gereken alanların ve sorgunun cevabındaki alanların tanımlarına bakabilirsiniz.

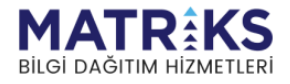

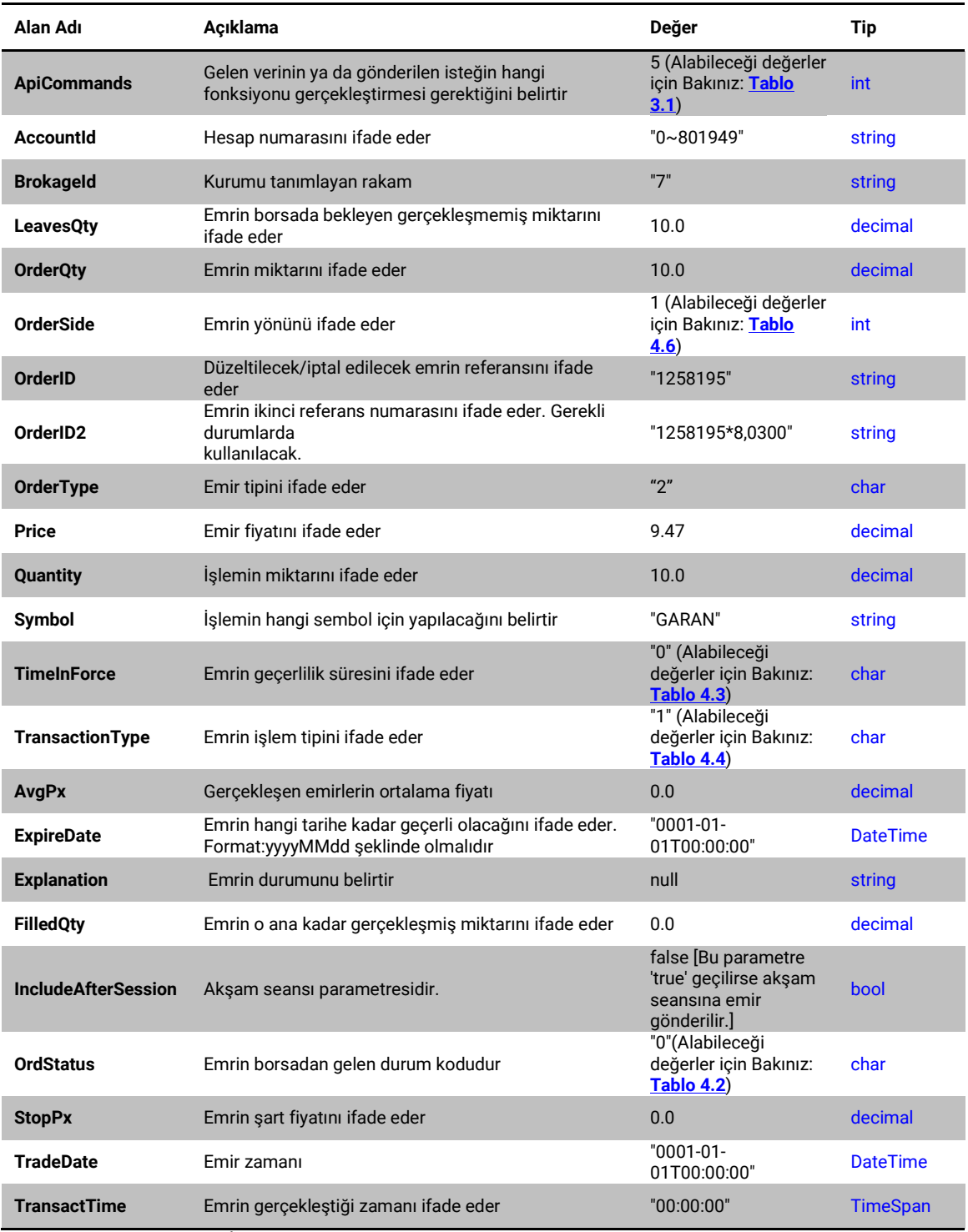

<span id="page-17-1"></span><span id="page-17-0"></span>**Tablo 3.8 Emir Düzeltme İsteğinde ve Çıktısında Kullanılan Alanlar**

#### **Bu sorgunun .NET için hazırlanan kütüphanedeki karşılığı:**

- **SendEditOrder**(OrderRequest orderRequest): Bu fonksiyon çalıştırıldığında OrderRequest sınıfında tanımlanan emir bilgilerine ait emri, tanımlanan emir düzeltme alanları doğrultusunda günceller.
- Bu fonksiyonun çalıştırılabilmesi için OrderRequest sınıfından oluşturulmuş bir nesneye ihtiyaç vardır. OrderRequest sınıfından bir nesne oluşturabilmek için

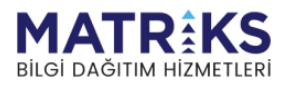

tabloda belirtilen sorgu için gerekli alanların bu sınıfın yapıcı fonksiyonuna geçirilmesi gerekmektedir.

#### **Örnek Sorgu:**

```
{
   "OrderSide": 1,
   "OrderID": "1260254",
  "OrderID2": "1260254*10,0000",
  "OrderQty": 9.0,
  "OrdStatus": "0",
  "LeavesQty": 9.0,
  "FilledQty": 0.0,
 "AvgPx": 0.0,
 "TradeDate": "0001-01-01T00:00:00",
  "TransactTime": "00:00:00",
  "StopPx": 0.0,
  "Explanation": null,
  "ExpireDate": "0001-01-01T00:00:00",
  "Symbol": "GARAN",
  "Price": 10.0,
  "Quantity": 9.0,
  "IncludeAfterSession": false,
  "TimeInForce": "0",
  "OrderType": "2",
  "TransactionType": "1",
  "AccountId": "0~801949",
  "BrokageId": "7",
  "ApiCommands": 5
\lambda
```
# **Örnek Çıktı:**

```
{
 "Symbol": "GARAN",
 "OrderID": "1258254",
   "OrderID2": "1258254*9,4700",
   "OrderQty": 8.0,
   "OrdStatus": "\u0000",
   "LeavesQty": 8.0,
  "FilledQty": 0.0,
 "AvgPx": 0.0,
 "TradeDate": "0001-01-01T00:00:00",
   "TransactTime": "00:00:00",
  "StopPx": 0.0,
  "Explanation": null,
  "ExpireDate": "0001-01-01T00:00:00",
   "Price": 9.47,
   "Quantity": 8.0,
   "OrderSide": 0,
   "IncludeAfterSession": false,
   "TimeInForce": "\u0000",
   "OrderType": "2",
   "TransactionType": "1",
  "AccountId": "0~801949",
  "BrokageId": "7",
  "ApiCommands": 5
\lambda
```
# <span id="page-18-0"></span>**3.7. Gerçekleşen Emirler Sorgusu**

Bilgileri gönderilen hesaba ait gerçekleşmiş emirlerin listesini döner. Bu sorgu için ApiCommands parametresi 8 geçilmelidir. Aşağıdaki tablodan sorgu için gereken alanların tanımlarına bakabilirsiniz.

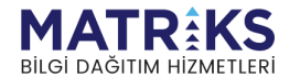

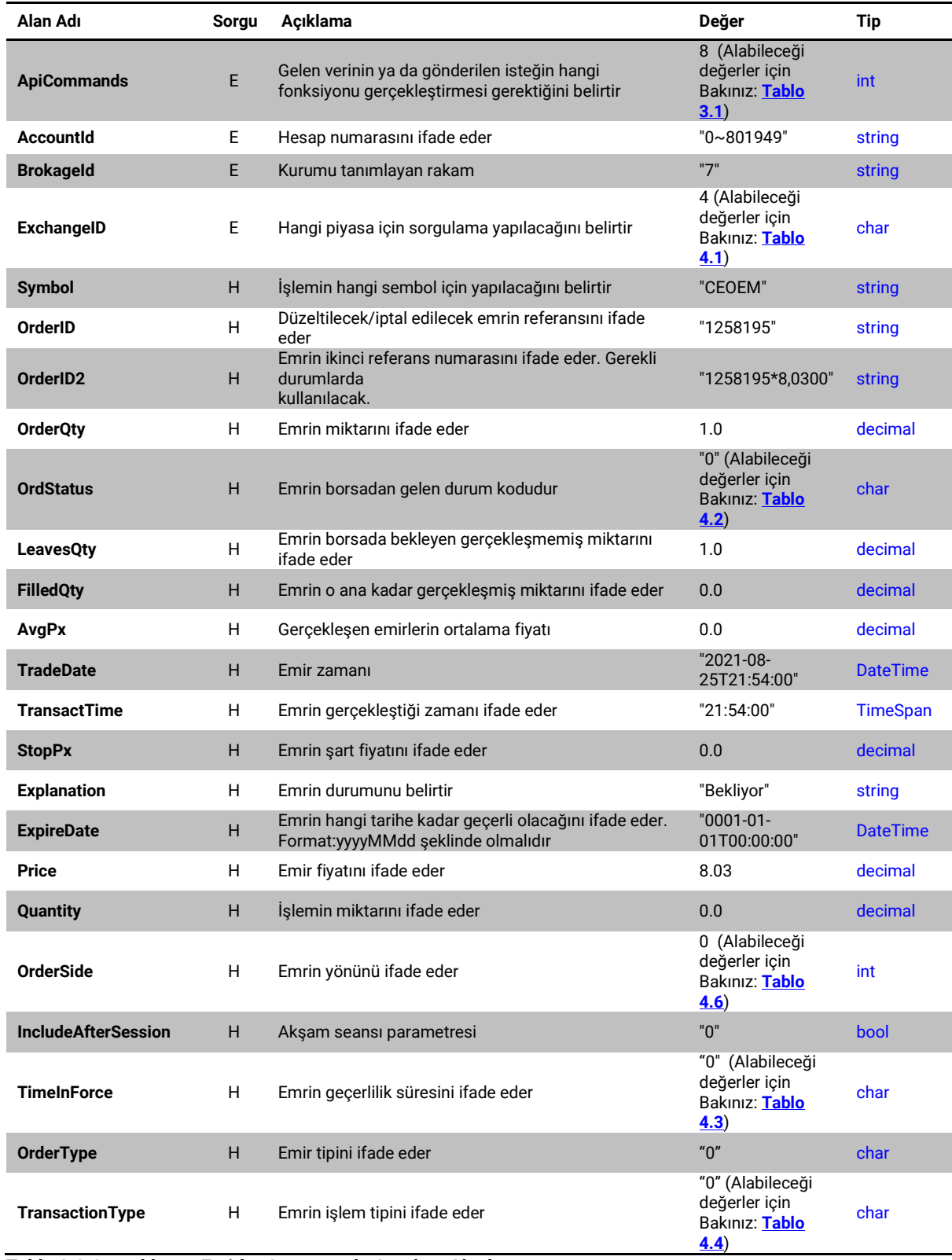

<span id="page-19-1"></span><span id="page-19-0"></span>**Tablo 3.9 Gerçekleşen Emirler Sorgusunda Gereken Alanlar**

**Bu sorgunun .NET için hazırlanan kütüphanedeki karşılığı:**

• **RequestFilledOrders**(string brokageId, string accountId, int exchangeId): Bu fonksiyon çalıştırıldığında parametrelerle tanımlanan kuruma ait gerçekleşen emirler cevap olarak apiden döner.

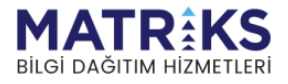

#### **Örnek Sorgu:**

```
{
   "BrokageId": "87",
   "AccountId": "1851059276",
   "ExchangeId": 65,
   "ApiCommands": 8
}
```
# **Örnek Çıktı:**

{

```
 "BrokageId": "87",
  "AccountId": "1851059276",
   "ExchangeID": 65,
   "FilledOrderApiModels": [
    {
 "Symbol": "BNB_USDT_BIN",
 "OrderID": "1088146",
       "OrderID2": "1088146",
       "ClientOrderID": "00637993658997407835",
       "OrderQty": 10.0,
       "OrdStatus": "2",
       "LeavesQty": 0.0,
       "FilledQty": 10.0,
       "AvgPx": 267.8,
       "TradeDate": "2022-09-21T14:05:02.239+03:00",
       "TransactTime": "14:05:02.2390000",
      "StopPx": 0.0,
       "Explanation": null,
       "ExpireDate": "0001-01-01T00:00:00",
       "Price": 267.8,
       "Quantity": 0.0,
       "OrderSide": 0,
       "IncludeAfterSession": false,
       "TimeInForce": "1",
       "OrderType": "\u0000",
       "TransactionType": "\u0000",
       "AccountId": "1851059276",
      "BrokageId": "87",
       "ApiCommands": 0
    },
    {
       "Symbol": "ETH_USDT_BIN",
       "OrderID": "5020796",
       "OrderID2": "5020796",
       "ClientOrderID": "00637993659321529577",
       "OrderQty": 5.0,
       "OrdStatus": "2",
       "LeavesQty": 0.0,
       "FilledQty": 5.0,
       "AvgPx": 1206.67000000,
       "TradeDate": "2022-09-21T14:05:34.045+03:00",
       "TransactTime": "14:05:34.0450000",
       "StopPx": 0.0,
 "Explanation": null,
 "ExpireDate": "0001-01-01T00:00:00",
       "Price": 1206.67,
       "Quantity": 0.0,
       "OrderSide": 1,
       "IncludeAfterSession": false,
       "TimeInF orce": "1",
       "OrderType": "\u0000",
       "TransactionType": "\u0000",
 "AccountId": "1851059276",
 "BrokageId": "87",
       "ApiCommands": 0
```
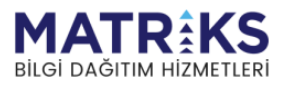

```
 }
   ],
   "ApiCommands": 9
}
```
# <span id="page-21-0"></span>**3.8. İptal Edilmiş Emirler Sorgusu**

Bilgileri gönderilen hesaba ait iptal edilmiş emirlerin listesini döner. Bu sorgu için ApiCommands parametresi 9 geçilmelidir. Aşağıdaki tablodan sorgu için gereken alanların tanımlarına bakabilirsiniz.

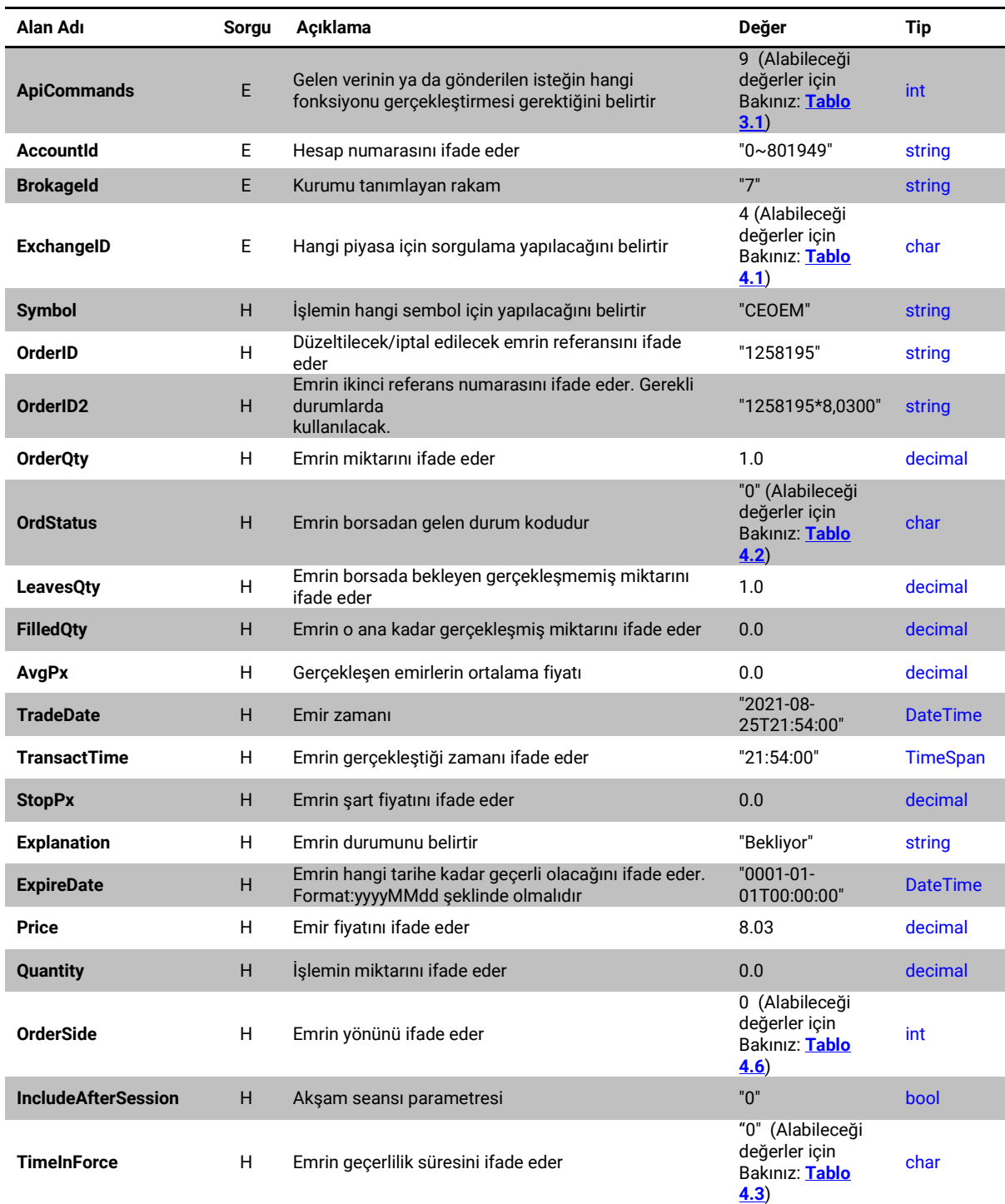

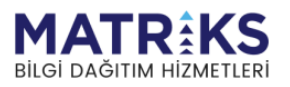

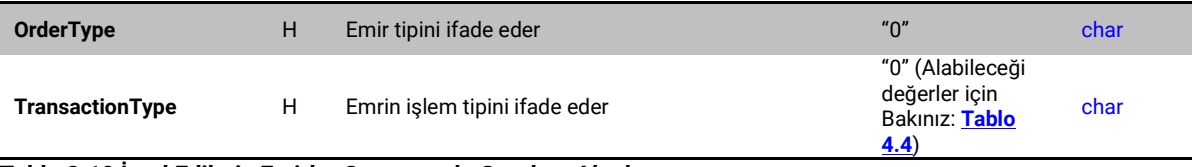

<span id="page-22-1"></span><span id="page-22-0"></span>**Tablo 3.10 İptal Edilmiş Emirler Sorgusunda Gereken Alanlar**

**Bu sorgunun .NET için hazırlanan kütüphanedeki karşılığı:**

• RequestCanceledOrders(string brokageId, string accountId, int exchangeId): Bu fonksiyon çalıştırıldığında parametrelerle tanımlanan kuruma ait iptal edilmiş emirler cevap olarak apiden döner.

#### **Örnek Sorgu:**

```
{
   "BrokageId": "7",
   "AccountId": "0~815499",
   "ExchangeType": 4,
   "ApiCommands": 9
}
```

```
{
   "BrokageId": "7",
   "AccountId": "0~815499",
   "ExchangeID": 4,
   "CanceledOrderApiModels": [
     {
       "Symbol": "PGSUS",
 "OrderID": "1631233",
 "OrderID2": "1631233*0.0000",
       "ClientOrderID": "1631233",
      "OrderQty": 21.0,
       "OrdStatus": "4",
       "LeavesQty": 0.0,
       "FilledQty": 0.0,
       "AvgPx": 0.0,
       "TradeDate": "2022-09-21T10:29:00",
       "TransactTime": "10:29:00",
       "StopPx": 0.0,
 "Explanation": "iptal edilmi?",
 "ExpireDate": "0001-01-01T00:00:00",
       "Price": 0.0,
       "Quantity": 0.0,
       "OrderSide": 1,
       "IncludeAfterSession": false,
       "TimeInForce": "0",
       "OrderType": "\u0000",
       "TransactionType": "\u0000",
      "AccountId": "0~815499",
      "BrokageId": "7",
       "ApiCommands": 0
    },
     {
       "Symbol": "THYAO",
       "OrderID": "1631245",
       "OrderID2": "1631245*0.0000",
       "ClientOrderID": "1631245",
       "OrderQty": 383.0,
       "OrdStatus": "4",
       "LeavesQty": 0.0,
       "FilledQty": 0.0,
```
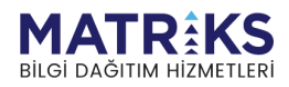

```
 "AvgPx": 0.0,
 "TradeDate": "2022-09-21T11:00:00",
       "TransactTime": "11:00:00",
       "StopPx": 0.0,
       "Explanation": "iptal edilmi?",
       "ExpireDate": "0001-01-01T00:00:00",
      "Price": 0.0,
       "Quantity": 0.0,
       "OrderSide": 1,
       "IncludeAfterSession": false,
      "TimeInForce": "0",
      "OrderType": "\u0000",
       "TransactionType": "\u0000",
       "Acc ountId": "0~815499",
       "BrokageId": "7",
      "ApiCommands": 0
    }
  ],
   "ApiCommands": 10
}
```
# <span id="page-23-0"></span>**3.9. Hesap Bilgileri Sorgusu**

MatriksIQ'da giriş yapılmış portföylerdeki Hesap Bilgileri bölümünde gösterilen alanları döner. Bu sorgu için ApiCommands parametresi 7 geçilmelidir. Aşağıdaki tablodan sorgu için gereken alanların tanımlarına bakabilirsiniz. Hesap bilgilerindeki alanlar kurumdan kuruma değişiklik gösterdiği için sabit bir cevap tablosu bulunmamaktadır.

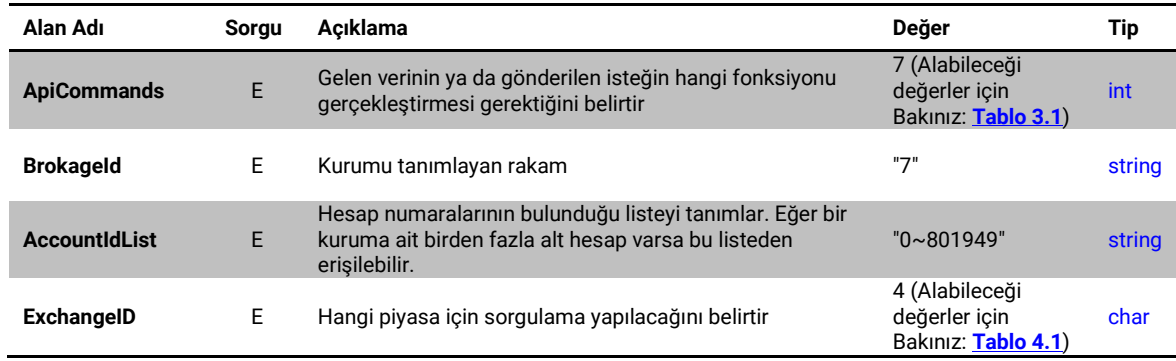

<span id="page-23-2"></span><span id="page-23-1"></span>**Tablo 3.11 Hesap Bilgileri Sorgusunda Gereken Alanlar**

**Bu sorgunun .NET için hazırlanan kütüphanedeki karşılığı:**

- **SendAccountInformationRequest(AccountInformationRequest** request**)**Bu fonksiyon çalıştırıldığında AccountInformationRequest sınıfında tanımlanan kurum bilgilerine ait hesap bilgilerini döner.
- Bu fonksiyonun çalıştırılabilmesi için AccountInformationRequest sınıfından oluşturulmuş bir nesneye ihtiyaç vardır. AccountInformationRequest sınıfından bir nesne oluşturabilmek için tabloda belirtilen sorgu için gerekli alanların bu sınıfın yapıcı fonksiyonuna geçirilmesi gerekmektedir.

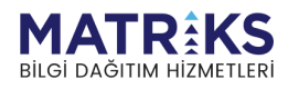

**Örnek Sorgu:**

```
{
 "BrokageId": "7",
 "AccountId": "0~815499",
   "ExchangeType": 4,
  "ApiCommands": 7
}
```

```
{
   "Informations": [
    {
 "Code": "BAL",
 "Key": "Bakiye",
 "Value": "9574528.62",
      "DataType": 2
    },
    {
 "Code": "ISL",
 "Key": "Islem limiti",
      "Value": "9574528.62",
      "DataType": 2
    },
    {
 "Code": "000",
 "Key": "Siraniz",
 "Value": "622",
      "DataType": 2
    },
    {
 "Code": "000",
 "Key": "Gunsonu tarihi",
      "Value": "09/08/2022",
      "DataType": 0
    },
    {
      "Code": "OAL",
 "Key": "Overall",
 "Value": "10620184",
      "DataType": 2
    },
    {
 "Code": "HST",
 "Key": "Hisse Toplami",
      "Value": "439370",
      "DataType": 2
    }
  ],
   "Request": {
    "BrokageId": "7",
    "AccountId": "0~815499",
    "ExchangeType": 4,
    "ApiCommands": 7
   },
   "ApiCommands": 8
}
```
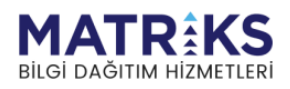

# <span id="page-25-0"></span>**3.10. Durum Değişikliklerinde Sorgu Yapılmadan Apiden Gelen Veriler**

MatriksIQ Api bağlantısı sağlandıktan sonra bazı durumlarda herhangi bir istek/sorguda bulunmadan Api üzerinden bilgilendirme mesajları gelir. Bu durumlar şunlardır:

- Emir Durumundaki Değişiklikler
- Pozisyon Durumundaki Değişiklikler
- Aracı Kuruma Giriş ve Çıkış Durumları

#### <span id="page-25-1"></span>**3.10.1 Emir Durumundaki Değişiklikler**

Herhangi bir emir üzerinde bir değişiklik olduğunda gönderilen pakettir. Eğer emrin durumu ya da gerçekleşme miktarı gibi bir özelliği değişirse, bu paket bir sorguya gerek duyulmadan gönderilir.

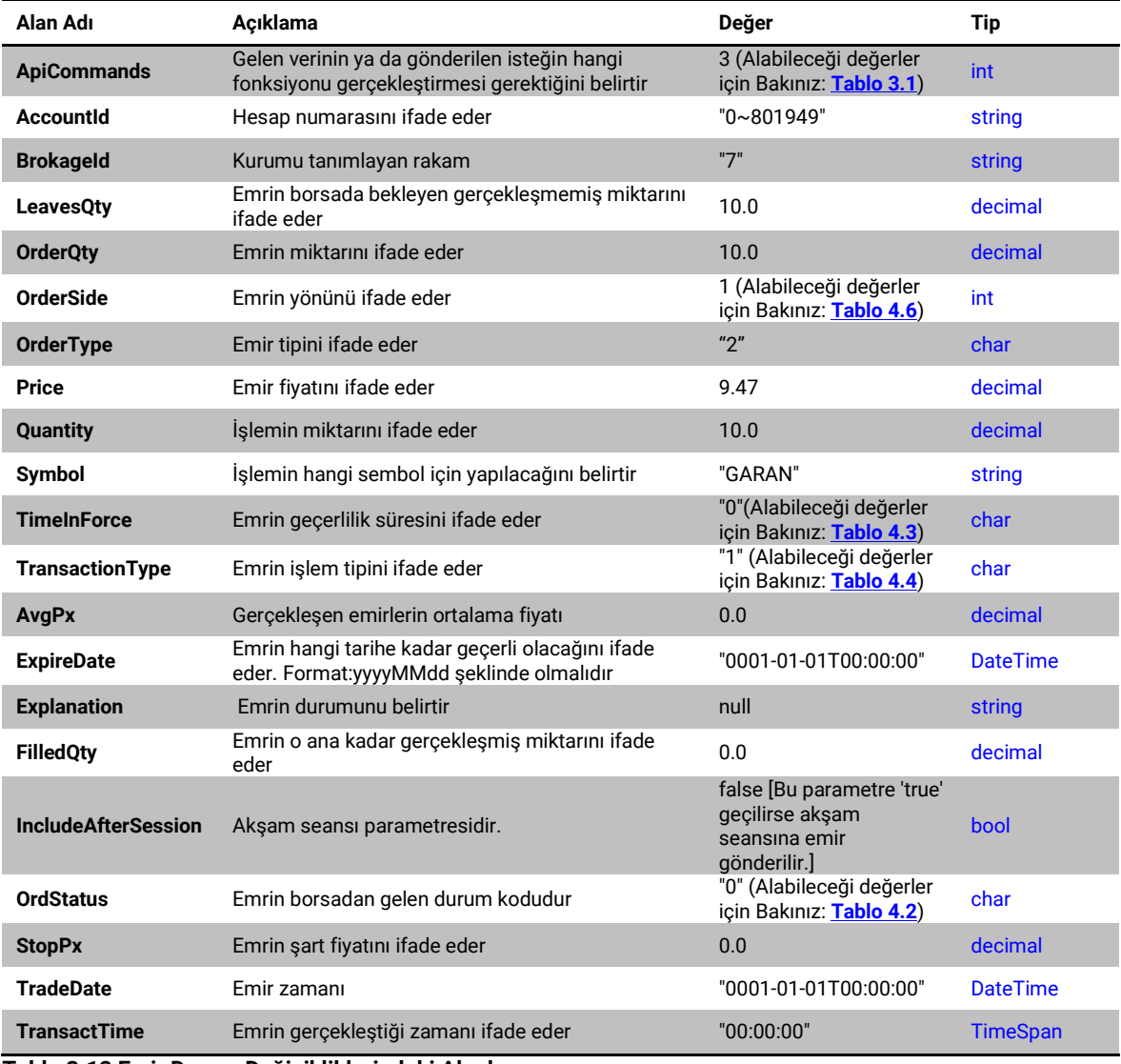

<span id="page-25-2"></span>**Tablo 3.12 Emir Durum Değişikliklerindeki Alanlar**

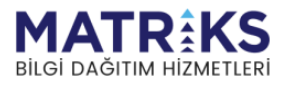

```
{
 "Symbol": "CEOEM",
 "OrderID": "1258195",
  "OrderID2": "1258195*8,0300",
  "OrderQty": 1.0,
  "OrdStatus": "0",
  "LeavesQty": 1.0,
  "FilledQty": 0.0,
 "AvgPx": \overline{0.0},
  "TradeDate": "2021-08-25T21:54:00",
  "TransactTime": "21:54:00",
  "StopPx": 0.0,
 "Explanation": "Bekliyor",
 "ExpireDate": "0001-01-01T00:00:00",
  "Price": 8.03,
  "Quantity": 0.0,
  "OrderSide": 0,
  "IncludeAfterSession": false,
  "TimeInForce": "0",
  "OrderType": "\u0000",
  "TransactionType": "\u0000",
 "AccountId": "0~801949",
 "BrokageId": "7",
  "ApiCommands": 3
}
```
#### <span id="page-26-0"></span>**3.10.2 Pozisyon Durumundaki Değişiklikler**

Herhangi bir pozisyon üzerinde bir özellik değiştiğinde, örneğin pozisyon miktarı arttığında ya da azaldığında, bu paket herhangi bir sorguya gerek olmaksızın gönderilir.

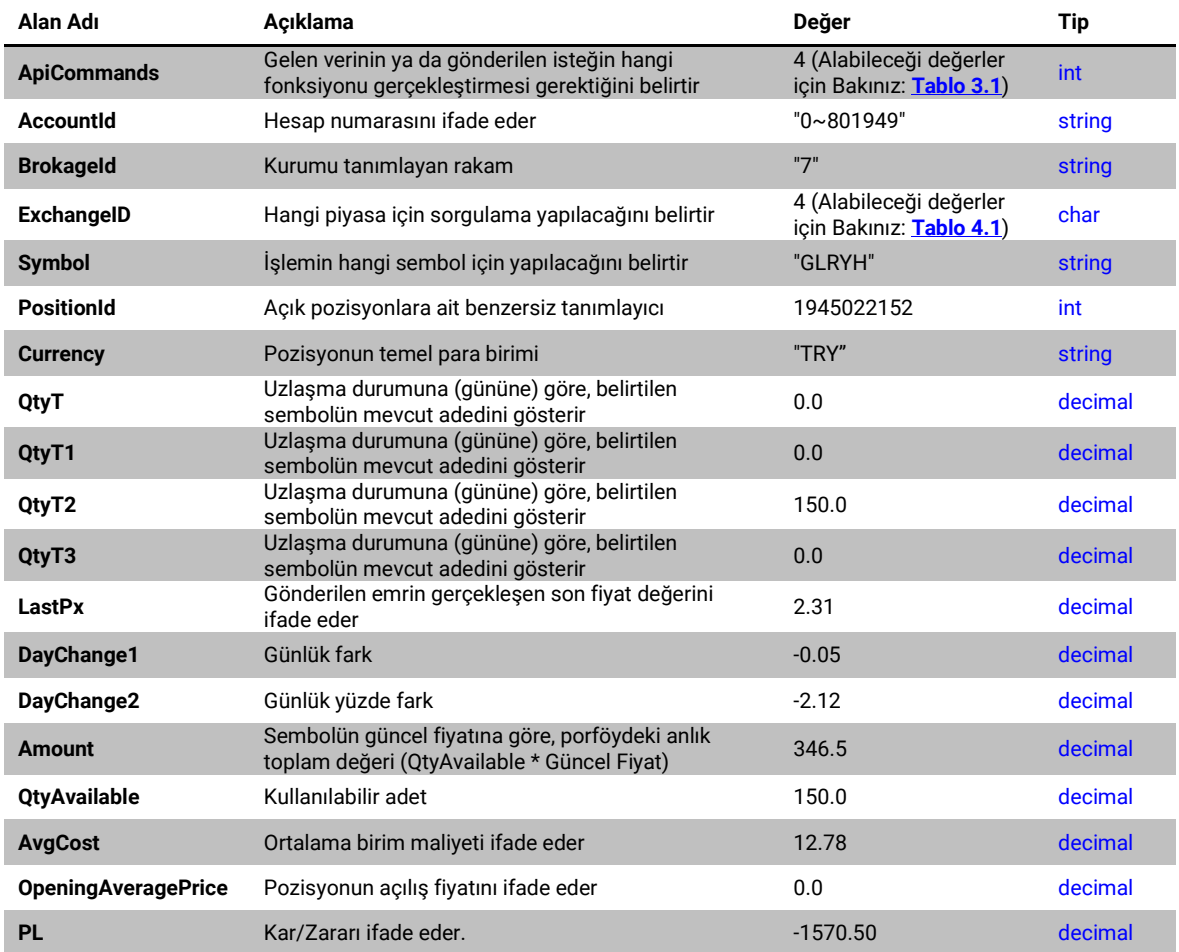

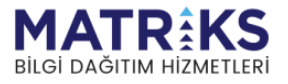

| <b>PLPercent</b>             | Pozisyonun yüzde kar/zarar değerini ifade eder                                                  | $-81.924$                                           | decimal         |
|------------------------------|-------------------------------------------------------------------------------------------------|-----------------------------------------------------|-----------------|
| <b>Credit</b>                | Krediyi ifade eder                                                                              | 0.0                                                 | decimal         |
| <b>HasAlert</b>              | Sembole kurulu alarmın olup olmadığımı tanımlar                                                 | false                                               | bool            |
| <b>Side</b>                  | Emrin yönünü ifade eder                                                                         | 0 (Alabileceği değerler<br>icin Bakınız: Tablo 4.5) | int             |
| <b>IsSymbol</b>              | Sembolün tanımlı olup olmadığını dönen parametre                                                | true                                                | bool            |
| <b>RecordDate</b>            | Pozisyon açılış tarihini ifade eder. Format:<br>yyyyMMdd                                        | "0001-01-01T00:00:00"                               | <b>DateTime</b> |
| <b>QtyLong</b>               | Uzun pozisyon Adedi (Uzun/Kısa pozisyon alınabilen<br>semboller için geçerlidir, yoksa 0 döner) | 0.0                                                 | decimal         |
| <b>QtyNet</b>                | Toplam, net pozisyon adedi                                                                      | 150.0                                               | decimal         |
| <b>QtyShort</b>              | Kısa pozisyon Adedi (Uzun/Kısa pozisyon alınabilen<br>semboller için geçerlidir, yoksa 0 döner) | 0.0                                                 | decimal         |
| <b>SettlementPx</b>          | Uzlaşma fiyatını ifade eder                                                                     | 0.0                                                 | decimal         |
| PL_r                         | Kapatılan pozisyon kar/zararını ifade eder.                                                     | 0.0                                                 | decimal         |
| PL_ur                        | Açık pozisyon kar/zararını ifade eder.                                                          | 0.0                                                 | decimal         |
| <b>PositionAmount</b>        | Binance vadeli pozisyonların toplam değerini ifade<br>eder                                      | 0.0                                                 | decimal         |
| <b>ClosingDate</b>           | Pozisyon kapanış tarihini ifade eder. Format:<br>vyyyMMdd                                       | m                                                   | string          |
| <b>EntryPrice</b>            | Binance vadelide Uzun/Kısa pozisyon bazında<br>ortalama alım/satım fiyatı                       | 0.0                                                 | decimal         |
| <b>InitialMargin</b>         | Binance vadelide başlangıç teminatını ifade eder                                                | 0.0                                                 | decimal         |
| Leverage                     | Kaldıraç oranını ifade eder                                                                     | 0                                                   | int             |
| <b>MaintMargin</b>           | Binance vadeli sürdürme teminatı                                                                | 0.0                                                 | decimal         |
| <b>MaxNotional</b>           | Binance vadelide maksimum sözleşme pozisyon<br>büyüklüğü                                        | 0.0                                                 | decimal         |
| <b>PositionInitialMargin</b> | Binance vadelide pozisyon bazlı sürdürme teminatı                                               | 0.0                                                 | decimal         |

<span id="page-27-0"></span>**Tablo 3.13 Pozisyon Durum Değişikliklerindeki Alanlar**

```
{
  "BrokageId": "7",
  "AccountId": "0~801949",
  "Symbol": "GARAN",
  "PositionId": 1837359063,
  "Currency": "TRY",
  "QtyT": 0.0,
  "QtyT1": 0.0,
  "QtyT2": 53.0,
  "QtyT3": 0.0,
 "QtyTFormatted": "0",
 "QtyT1Formatted": "0",
  "QtyT2Formatted": "53",
  "QtyT3Formatted": "0",
  "LastPx": 9.53,
 "DayChange1": 0.00,
 "DayChange2": 0.0,
  "LastPxFormatted": "9.53",
  "Amount": 505.09,
  "AmountFormatted": "505.09",
  "QtyAvailable": 53.0,
  "AvgCost": 9.411689,
  "AvgCostFormatted": "9.412",
  "OpeningAveragePrice": 0.0,
  "PL": 6.270483,
  "PLFormatted": "6.27",
  "PLPercent": 1.257064486512463384627350100,
  "Credit": 0.0,
```
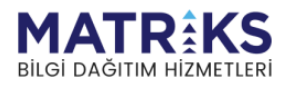

```
 "RemovePosition": false,
  "IsTpsl": false,
 "IsTradingSl": false,
 "HasAlert": false,
  "Side": 0,
  "IsSymbol": true,
  "ExchangeID": 4,
  "IsSelected": false,
  "RecordDate": "0001-01-01T00:00:00",
  "SideDescription": null,
  "QtyLong": 0.0,
  "QtyShort": 0.0,
  "QtyNet": 53.0,
  "SettlementPx": 0.0,
  "PL_ur": 0.0,
 "PL^r" : 0.0, "TotalPosition": 0.0,
  "NetTotal": 0.0,
  "QtyAvailableFormatted": "53",
  "PLBridge": 0.0,
  "PriceBridge": 9.53,
  "PLPercentBridge": 0.0,
  "OpeningAveragePriceString": null,
  "PositionAmount": 0.0,
  "PositionAmountFormatted": null,
  "CompromisePrice": null,
  "CompromisePriceFormatted": null,
  "ClosingDate": "",
  "EntryPrice": 0.0,
  "InitialMargin": 0.0,
  "Isolated": false,
  "Leverage": 0,
  "MaintMargin": 0.0,
  "MaxNotional": 0.0,
  "OpenOrderInitialMargin": 0.0,
  "PositionInitialMargin": 0.0,
  "ApiCommands": 4
```
#### <span id="page-28-0"></span>**3.10.3 Aracı Kuruma Giriş veya Çıkış Durumları**

}

Bağlantı kurulduktan sonra MatriksIQ üzerinden bir aracı kuruma giriş veya çıkış yapılırsa, herhangi bir sorguya gerek kalmadan bu paket gönderilir.

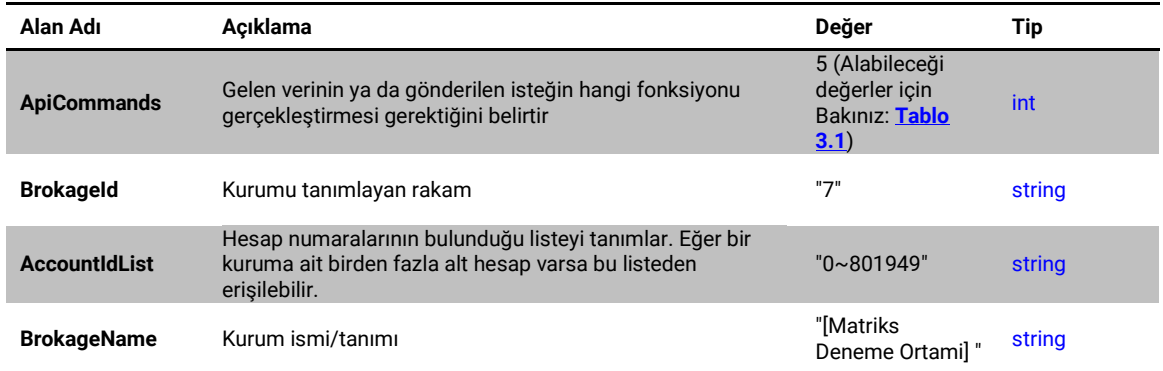

<span id="page-28-1"></span>**Tablo 3.14 Hesap Durum Değişikliklerindeki Alanlar**

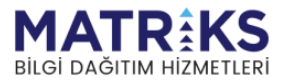

# **Örnek Çıktı:**

```
{
  "AccountId": "0~801949",
  "BrokageId": "7",
  "BrokageName": "Matriks Deneme Ortamı",
  "ApiCommands": 5
}
```
# <span id="page-29-0"></span>**3.11. Bağlantı Durum Sorgusu**

MatriksIQ ile kurulan soket bağlantısının o andaki durumunu bize dönen sorgudur. Bu sorgu için ApiCommands parametresi 6 geçilmelidir. Apiden yapılan istek ve cevap da aynı mesajı kullanır.

**Bu sorgunun .NET için hazırlanan kütüphanedeki karşılığı:**

<span id="page-29-1"></span>• **SendKeepAlive**(): Bu fonksiyon çalıştırıldığında kurulan soket bağlantısının o andaki durumu cevap olarak döner.

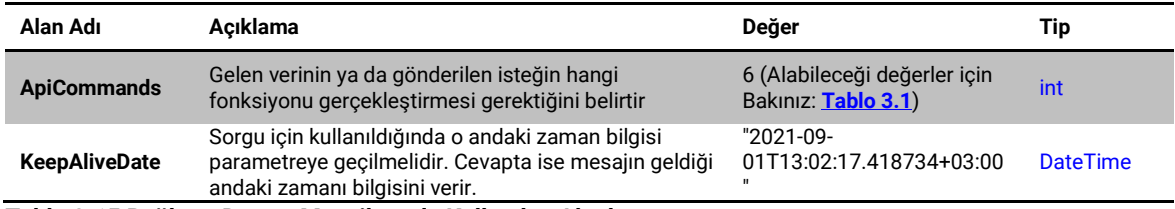

<span id="page-29-3"></span>**Tablo 3.15 Bağlantı Durum Mesajlarında Kullanılan Alanlar**

#### **Örnek Mesaj:**

```
{
  "KeepAliveDate": "2021-09-01T13:02:17.418734+03:00",
   "ApiCommands": 6
}
```
# <span id="page-29-2"></span>**3.12. Verilerin Loglanmasının Kapatılması**

Api üzerinden yapılan işlemler ve işlemler sonucunda oluşan veriler MatriksIQ'nun kurulu olduğu dizindeki Logs/ApiLogs dosyası altında, herhangi bir sorun oluşması durumunda incelenmesi için kaydedilir. İstenirse yapılan işlemlerin kaydedilmesi kapatılabilir. Kapatmak için ApiCommands parametresi 10 ve LoggingMode parametresi de 1 geçilerek sorgu atılmalıdır. Loglamayı tekrar aktif etmek istenirse aynı parametrelerle LogginMode parametresi 0 geçilerek sorgu atılır.

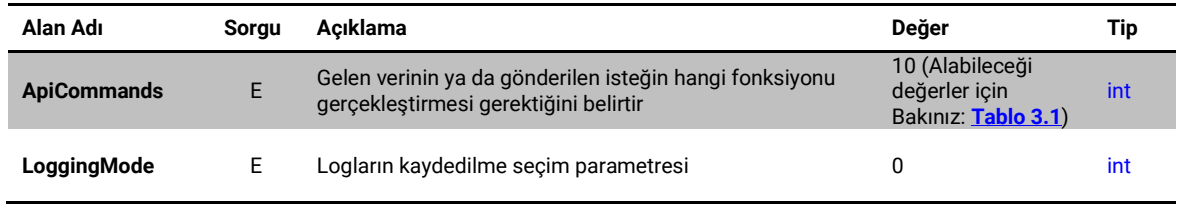

<span id="page-29-4"></span>**Tablo 3.16 Verilerin Loglanmasının Kapatılması**

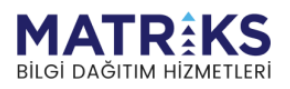

**Bu sorgunun .NET için hazırlanan kütüphanedeki karşılığı:**

<span id="page-30-0"></span>• **TcpClientService** yapıcı fonksiyonundaki ApiLoggingMode parametresi üzerinden değiştirilebilir. Varsayılanda "All" olarak açık olarak atanmıştır. Kapatmak için "None" olarak atanmalıdır.

#### **Örnek Sorgu:**

```
{
   "LoggingMode": 1,
   "ApiCommands": 10
}
```
# **Örnek Çıktı:**

```
{
   "Message": "SUCCESS",
   "LoggingMode": 1,
   "ApiCommands": 11
}
```
# <span id="page-30-1"></span>**3.13. Durum Değişikliklerinde Gelen Verilerin Kapatılması**

Durum değişikliklerinde Apiden otomatik gönderilen verilerin kapatılması isteniyorsa bu sorgu kullanılır. Kapatıldığında, Apiden sadece yapılan sorgulara gelen yanıtlar döner. Bu sorgu için ApiCommands parametresi 11 ve BroadcastMode parametresi kapatmak için 1, tekrar açmak için 0 gönderilir.

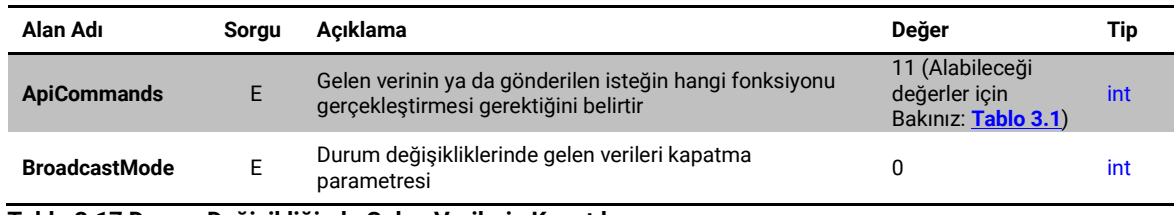

<span id="page-30-3"></span><span id="page-30-2"></span>**Tablo 3.17 Durum Değişikliğinde Gelen Verilerin Kapatılması**

**Bu sorgunun .NET için hazırlanan kütüphanedeki karşılığı:**

• **TcpClientService** yapıcı fonksiyonundaki ApiBroadcastMode parametresi üzerinden değiştirilebilir. Varsayılanda "All" olarak açık olarak atanmıştır. Kapatmak için "OnlyRequestResponse" olarak atanmalıdır.

#### **Örnek Sorgu:**

```
{
   "BroadcastMode": 0,
   "ApiCommands": 11
}
```

```
{
  "Message": "SUCCESS",
  "BroadcastMode": 0,
   "ApiCommands": 12
}
```
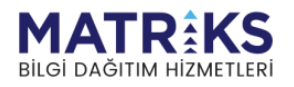

# <span id="page-31-0"></span>**4. Parametre Tabloları**

<span id="page-31-4"></span>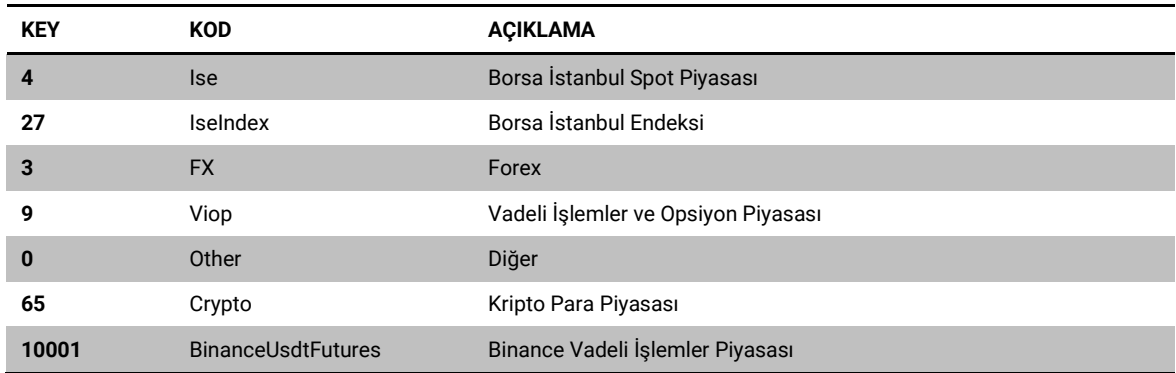

ExchangeId(int) alanın alabildiği değerler:

<span id="page-31-1"></span>**Tablo 4.1 ExchangeId Alanı Değerleri**

# OrdStatus(char) alanın alabildiği değerler:

<span id="page-31-5"></span>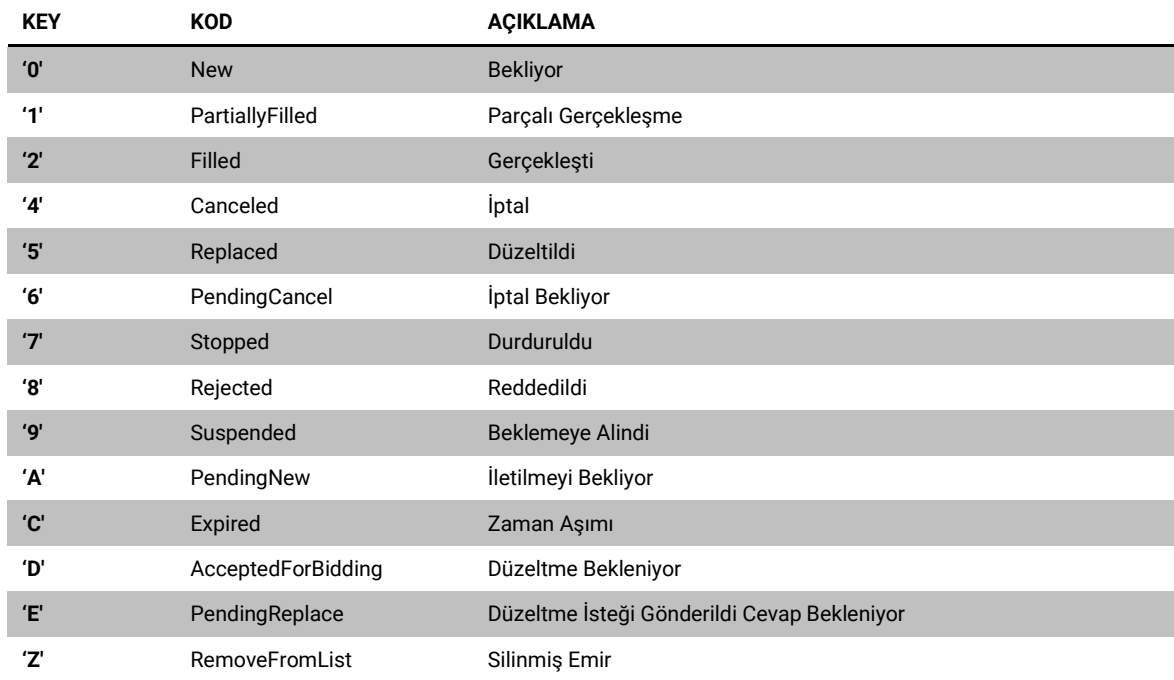

<span id="page-31-2"></span>**Tablo 4.2 OrdStatus Alanı Değerleri**

# TimeInForce(char) alanın alabildiği değerler:

<span id="page-31-6"></span>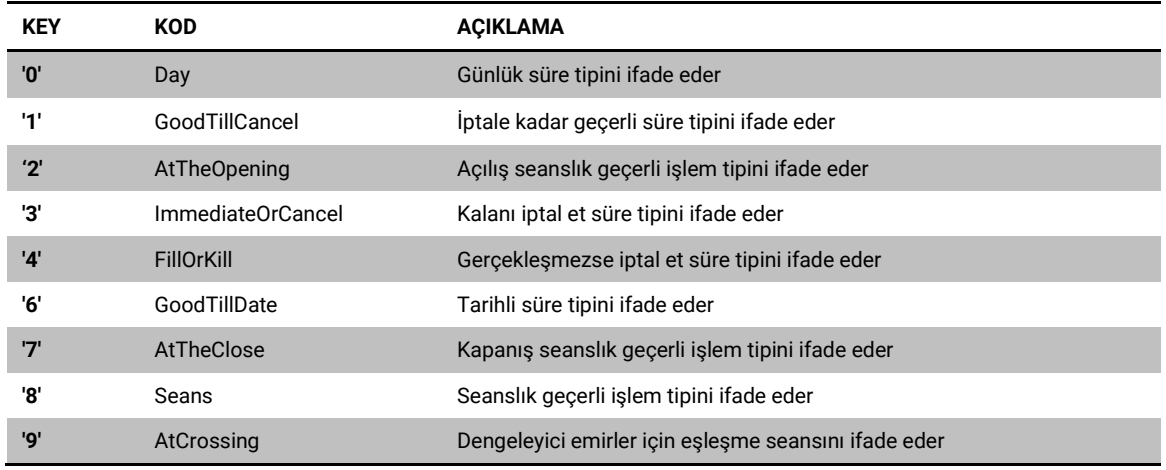

<span id="page-31-3"></span>**Tablo 4.3 TimeInForce Alanı Değerleri**

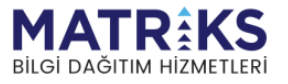

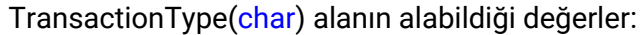

<span id="page-32-5"></span>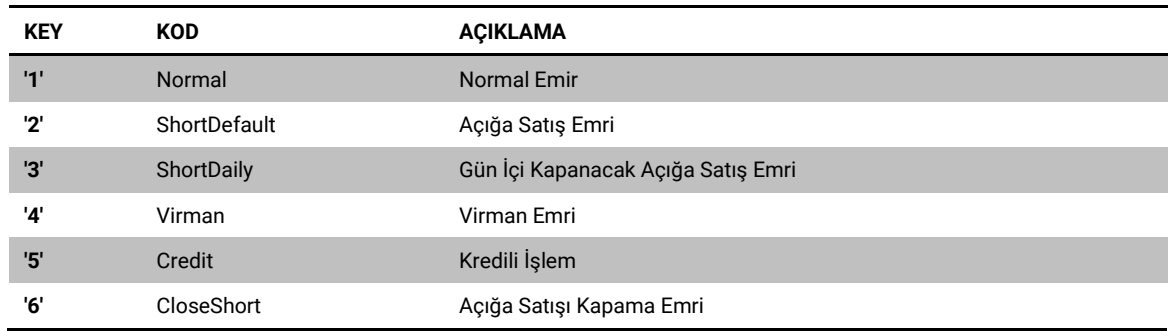

<span id="page-32-0"></span>**Tablo 4.4 TransactionType Alanı Değerleri**

<span id="page-32-3"></span>Side(int) alanın alabildiği değerler:

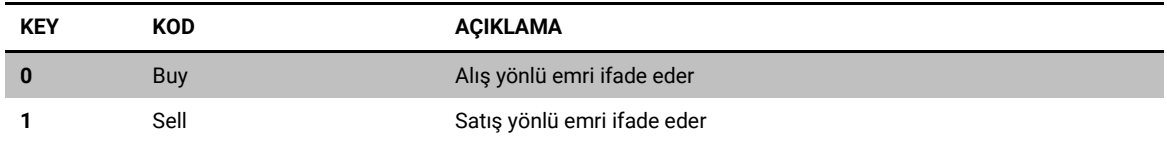

<span id="page-32-1"></span>**Tablo 4.5 Side Alanı Değerleri**

<span id="page-32-4"></span>OrderSide(int) alanın alabildiği değerler:

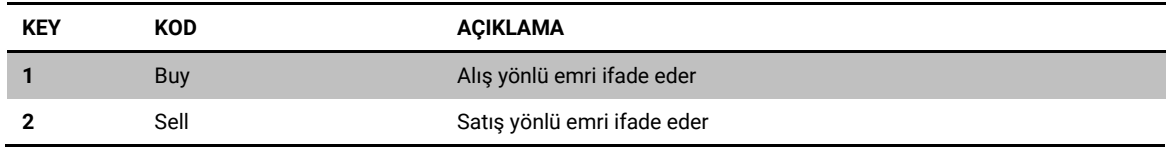

<span id="page-32-2"></span>**Tablo 4.6 OrderSide Alanı Değerleri**

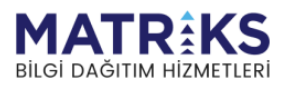